#### **Attendance tracking**

Timetable Management

Attendance through Android App

Batch Schedule

Teacher utilization Reports

Integrates with biometric devices

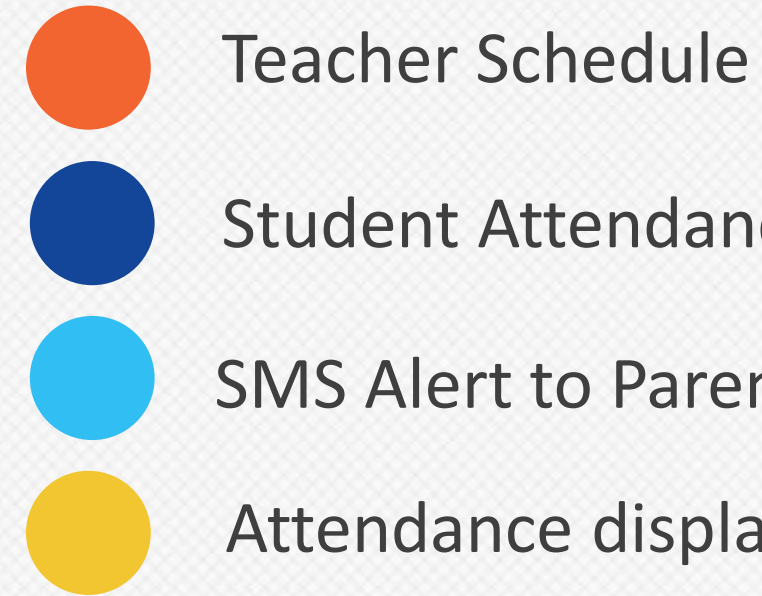

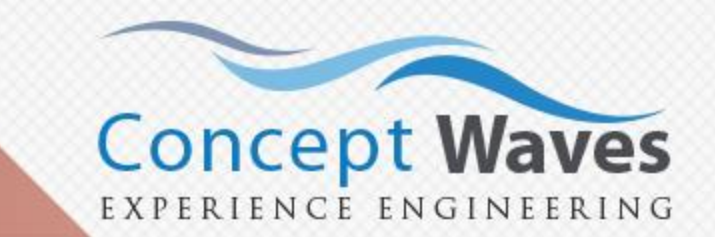

- 
- Student Attendance
- SMS Alert to Parents of Absentees
- Attendance displayed in Student Portal

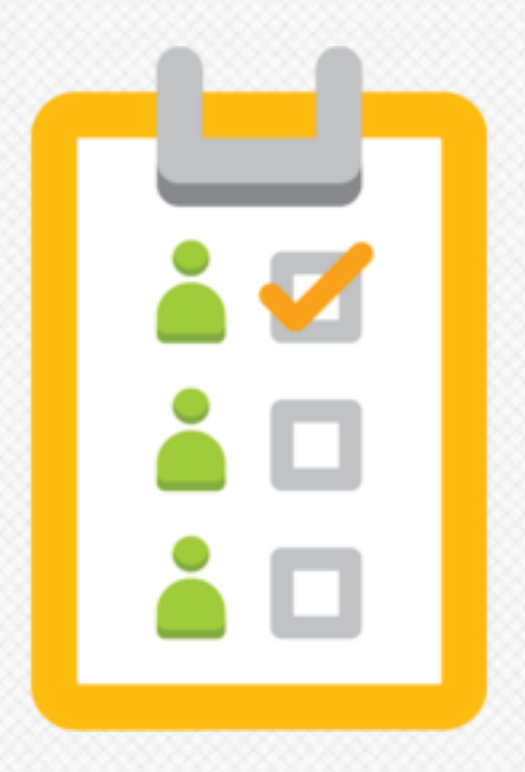

#### **Customer Acquisition**

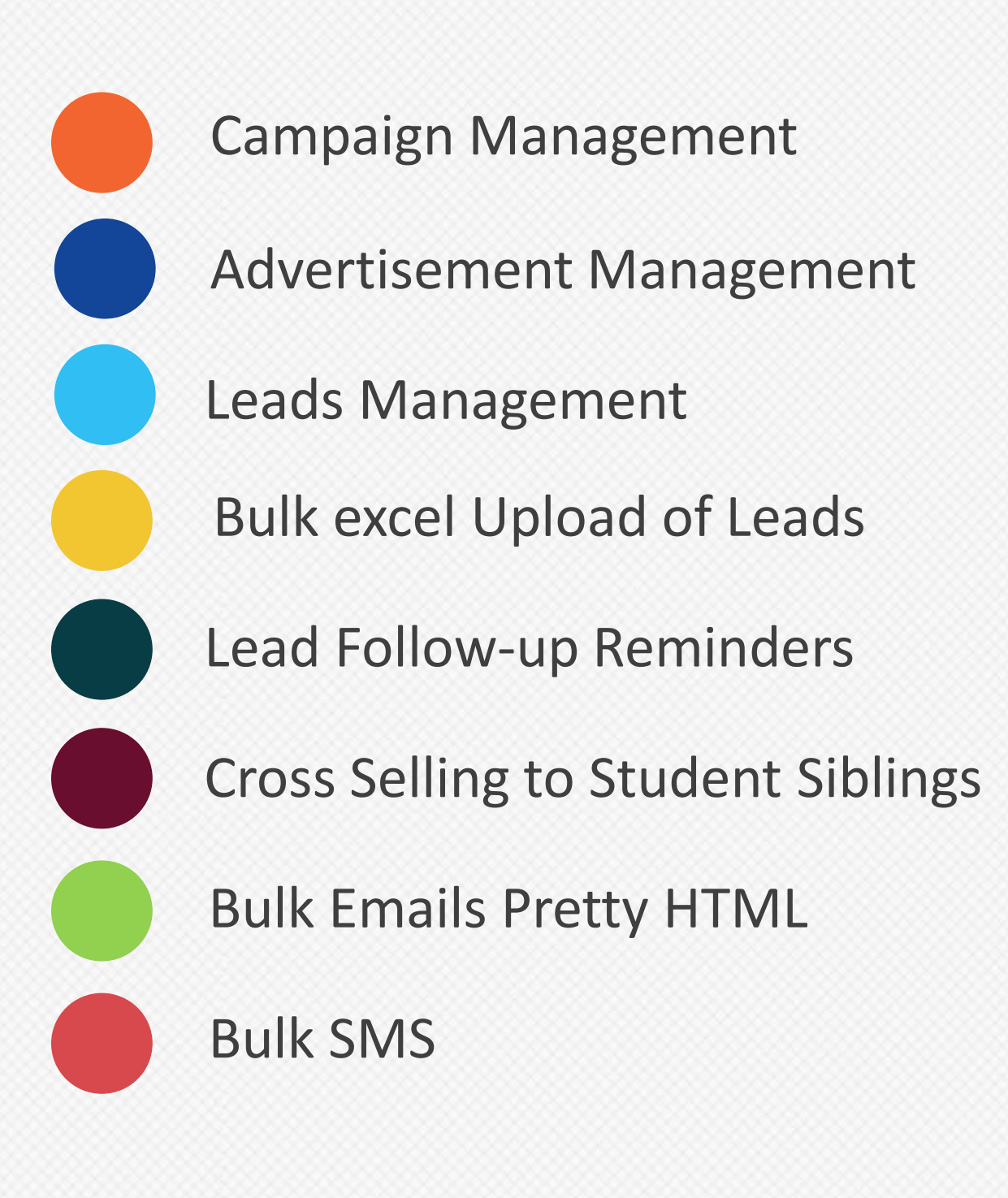

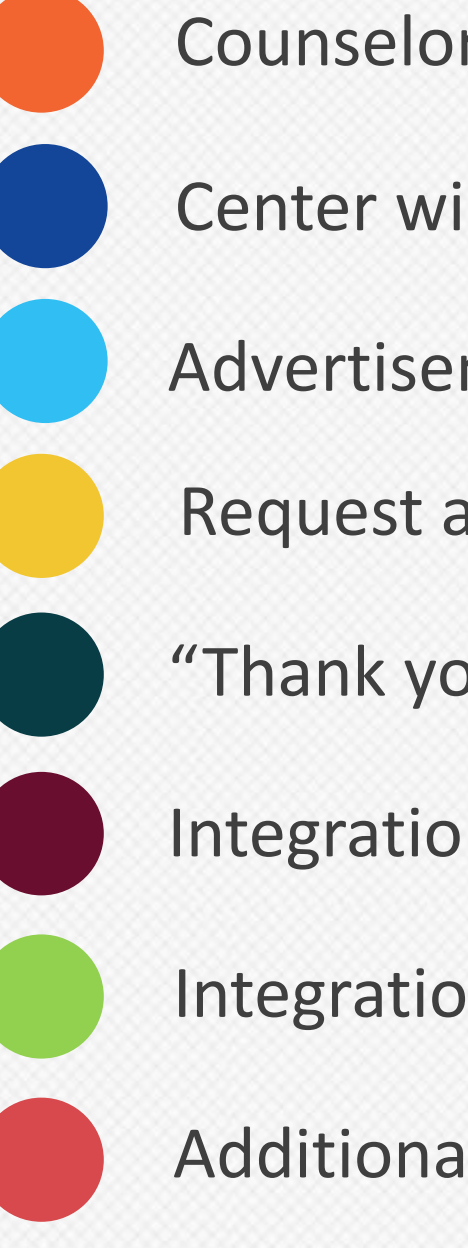

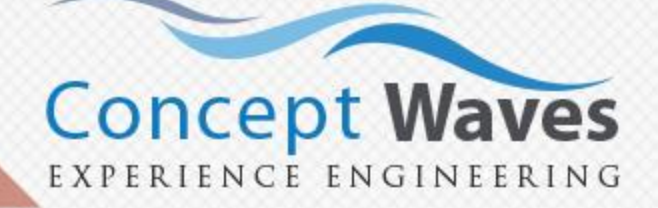

- Counselor Efficiency Reports
- Center wise Conversion Reports
- Advertisement Effectiveness Reports
- Request a Call Back
- "Thank you for the Interest" Emails
- Integration with Facebook
- Integration with Other Third Party websites
- Additional Android App for making calls

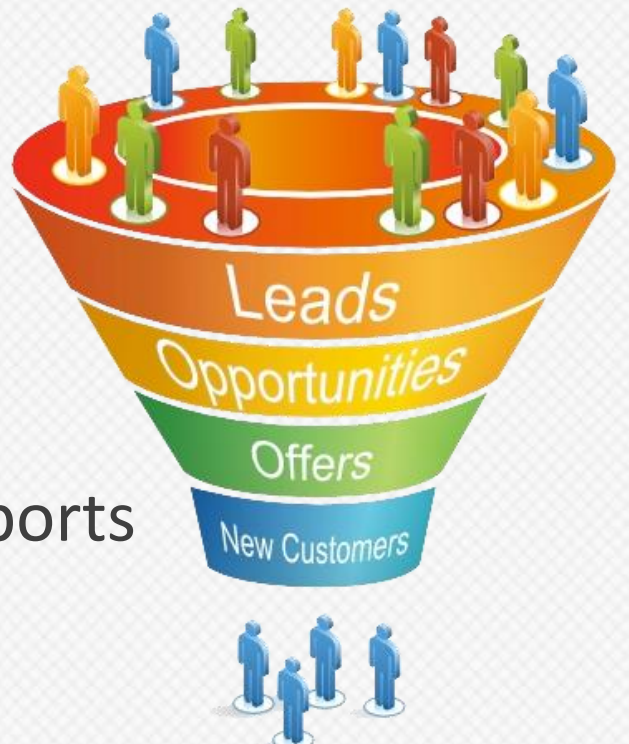

# **Admissions**

- A Selection Test Hall Ticket Login
- Student Code Generation
- Batch Capacity Check
- Student Search
- Welcome SMS to Student

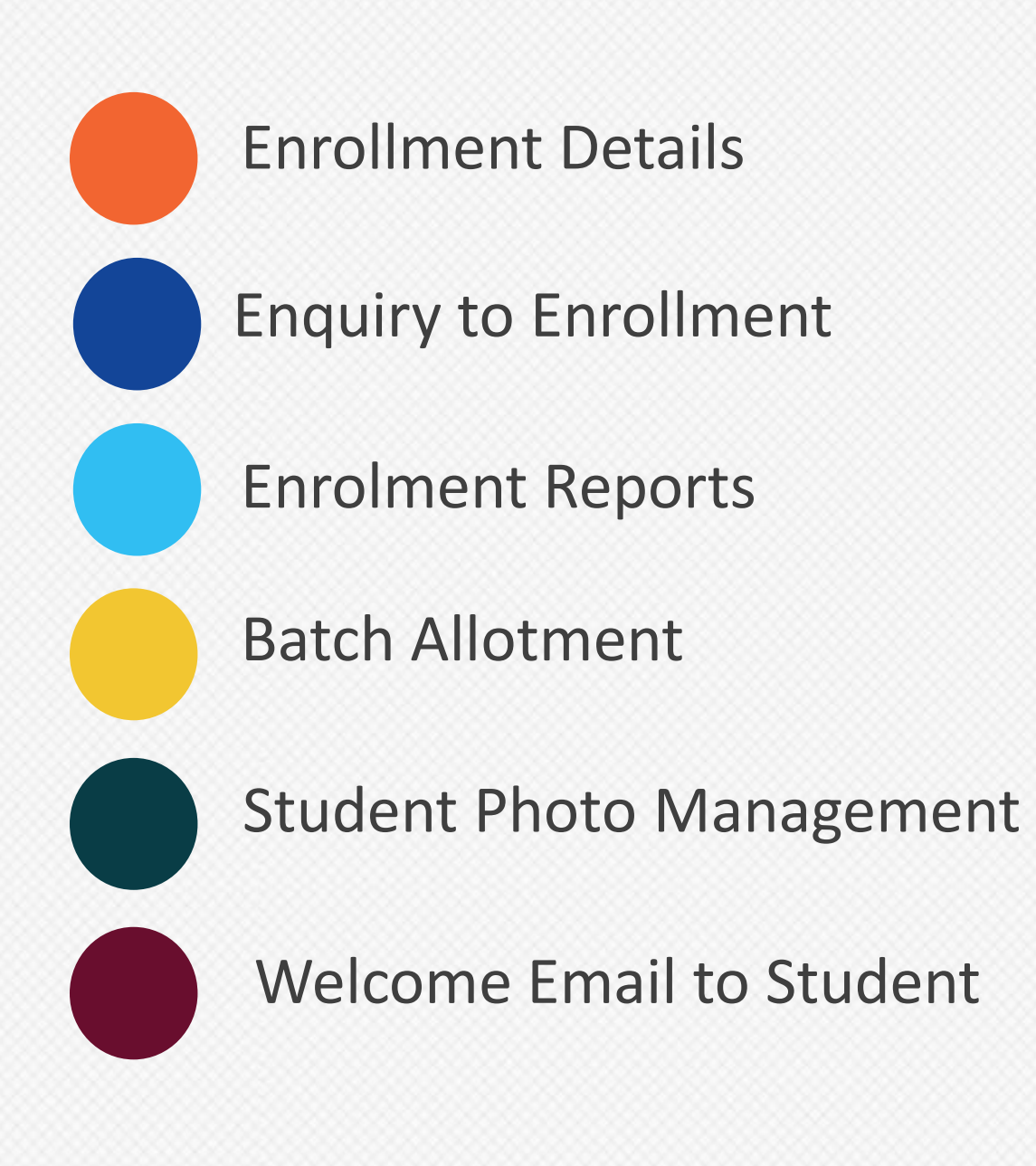

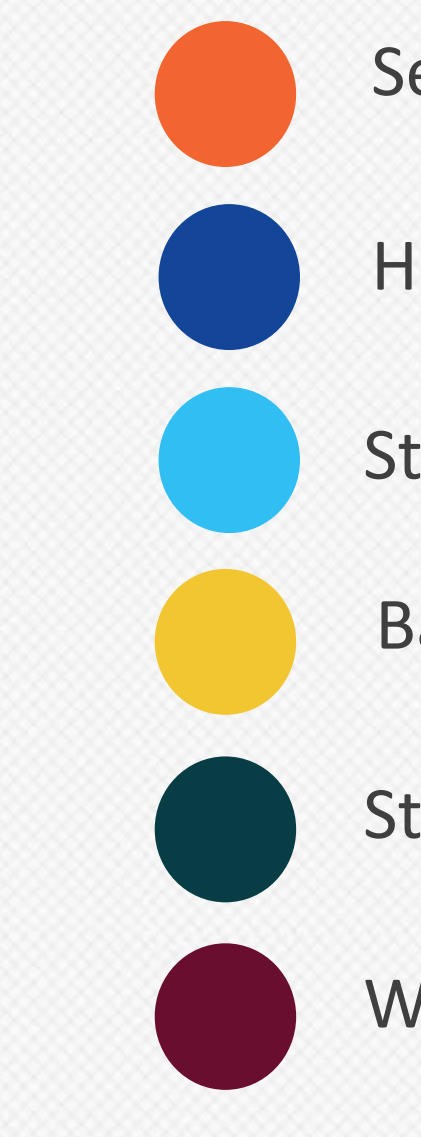

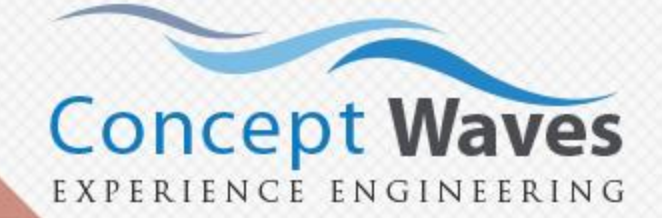

### **Finance Module**

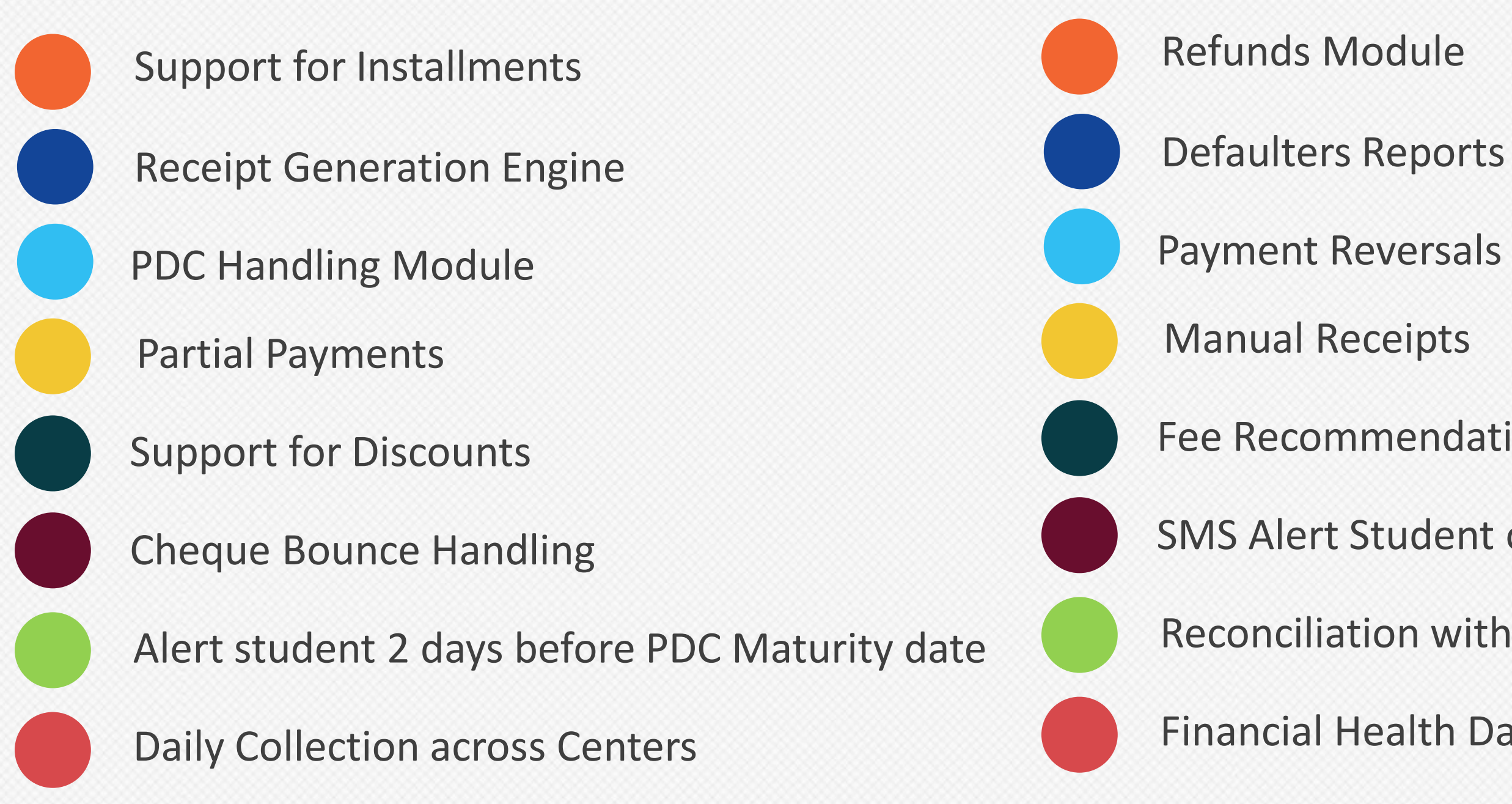

# **Concept Waves**

- 
- 
- 
- 
- **THEFT**
- Fee Recommendation Engine
- SMS Alert Student on cheque bounce
- Reconciliation with Bank
- Financial Health Dashboard of all centers

#### **Web Portal**

Student Portal

E-Courses

Instructor Portal

Guided Lesson Plans

Mentor Transcripts and Feedback

Attendance Updates

- 
- References Downloads Announcements
	-

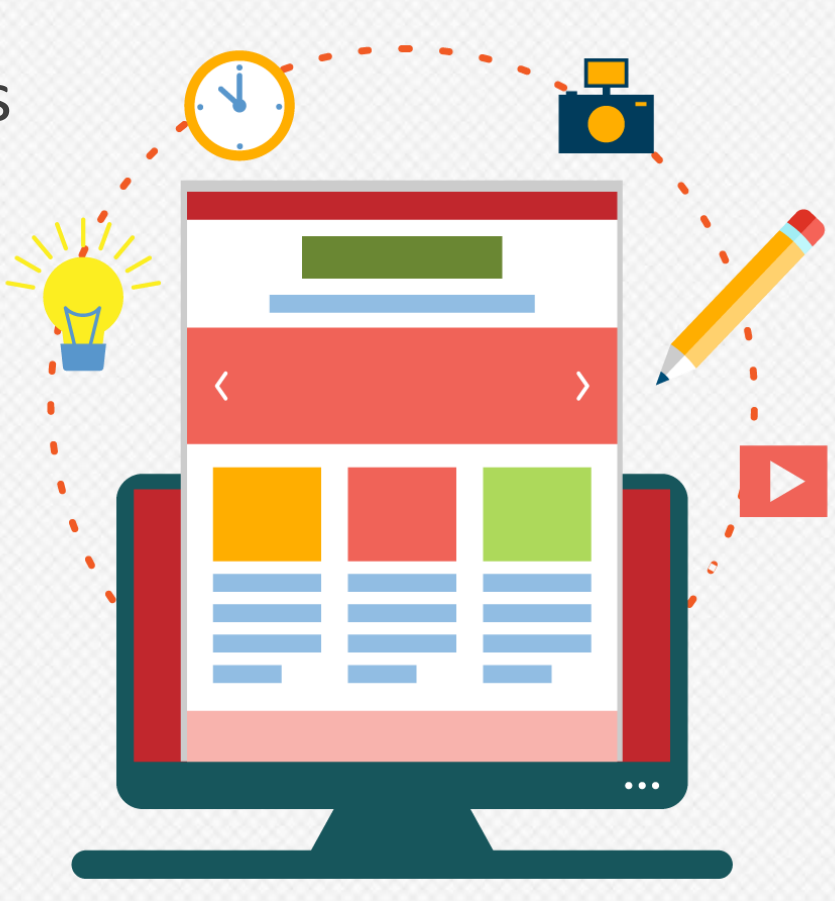

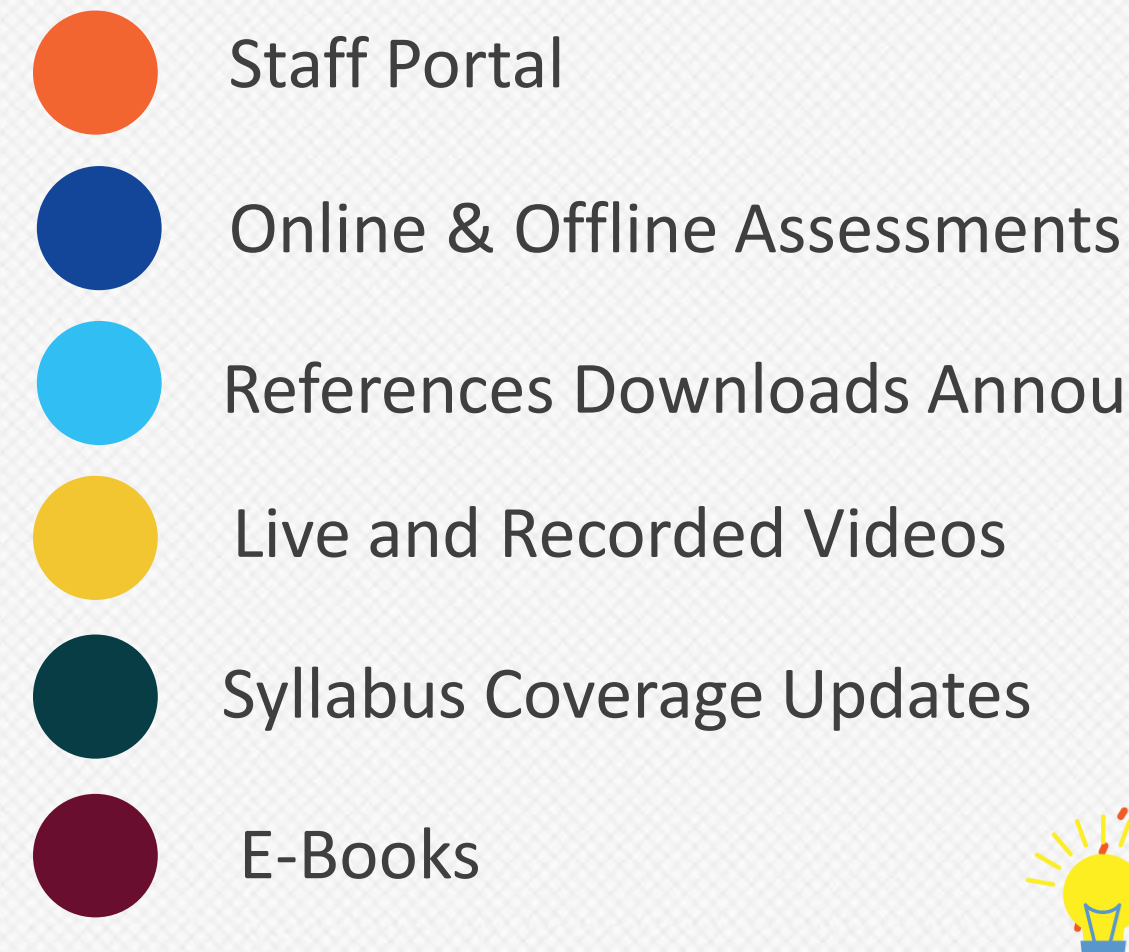

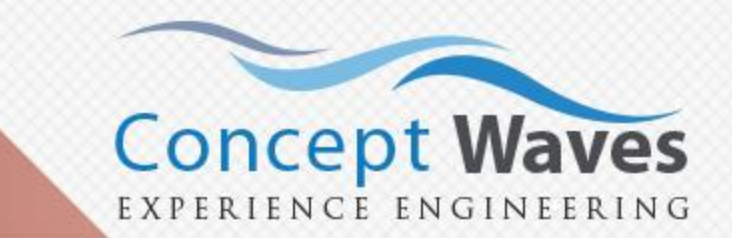

# **Mobile & Tablet Apps**

Online Tests

Instructor Tablet Application

Study Material

Syllabus Tracking

Attendance in classroom

Announcement

Feedback

Tag Students

- 
- 
- 
- Direct phone call to leads
	-
	-
	-
	-
	-

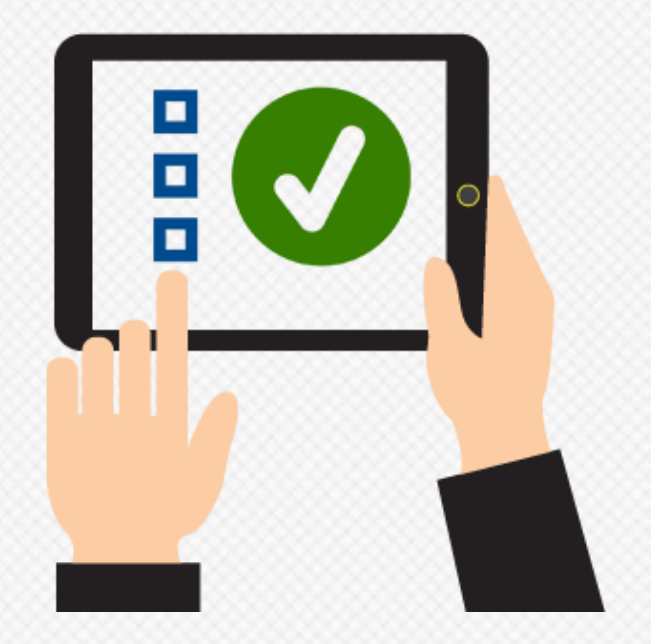

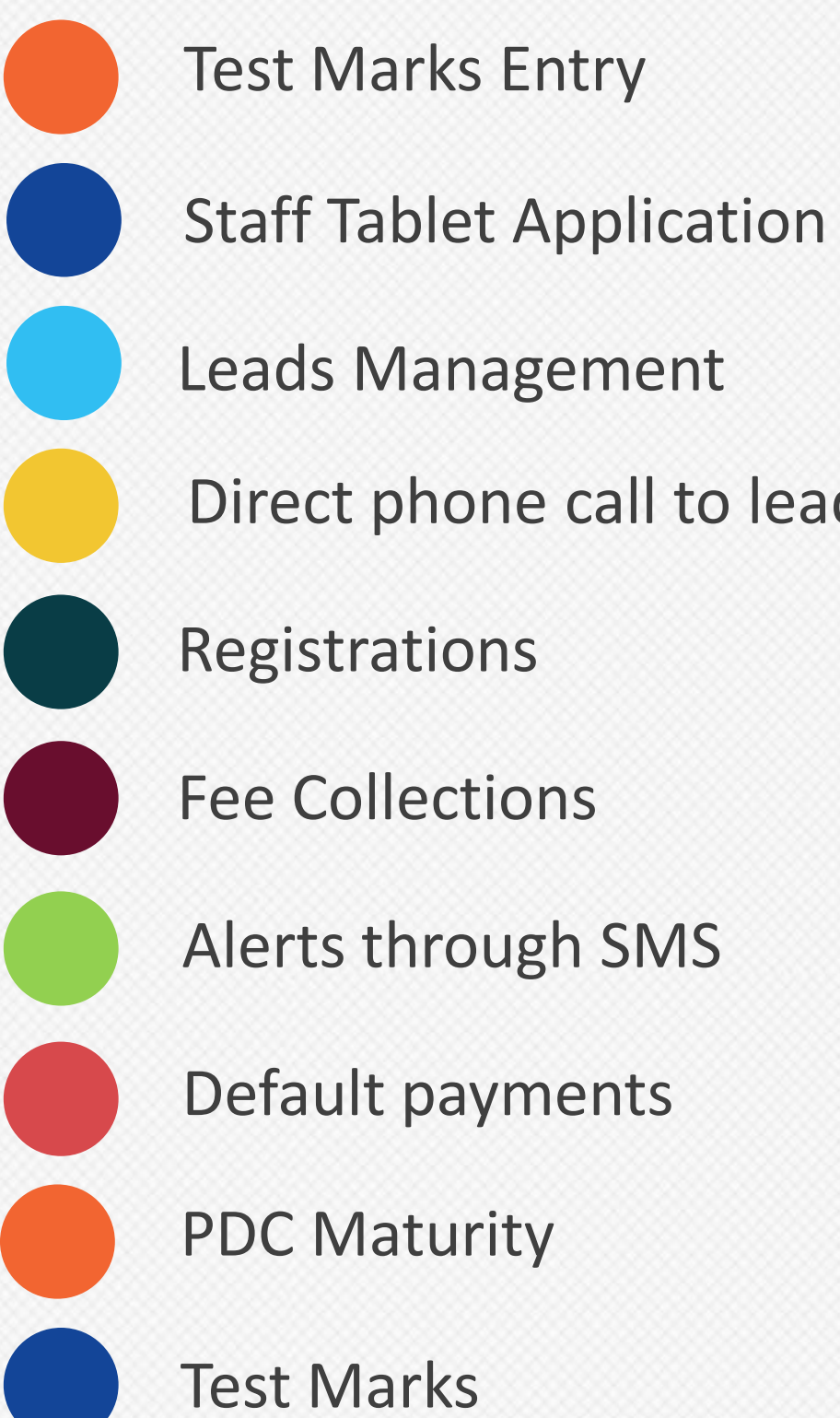

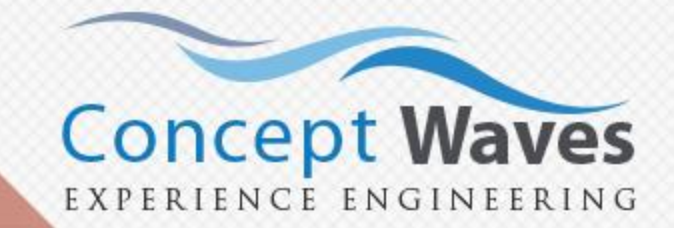

Mentor Transcripts

Student Feedback

# **Question Bank**

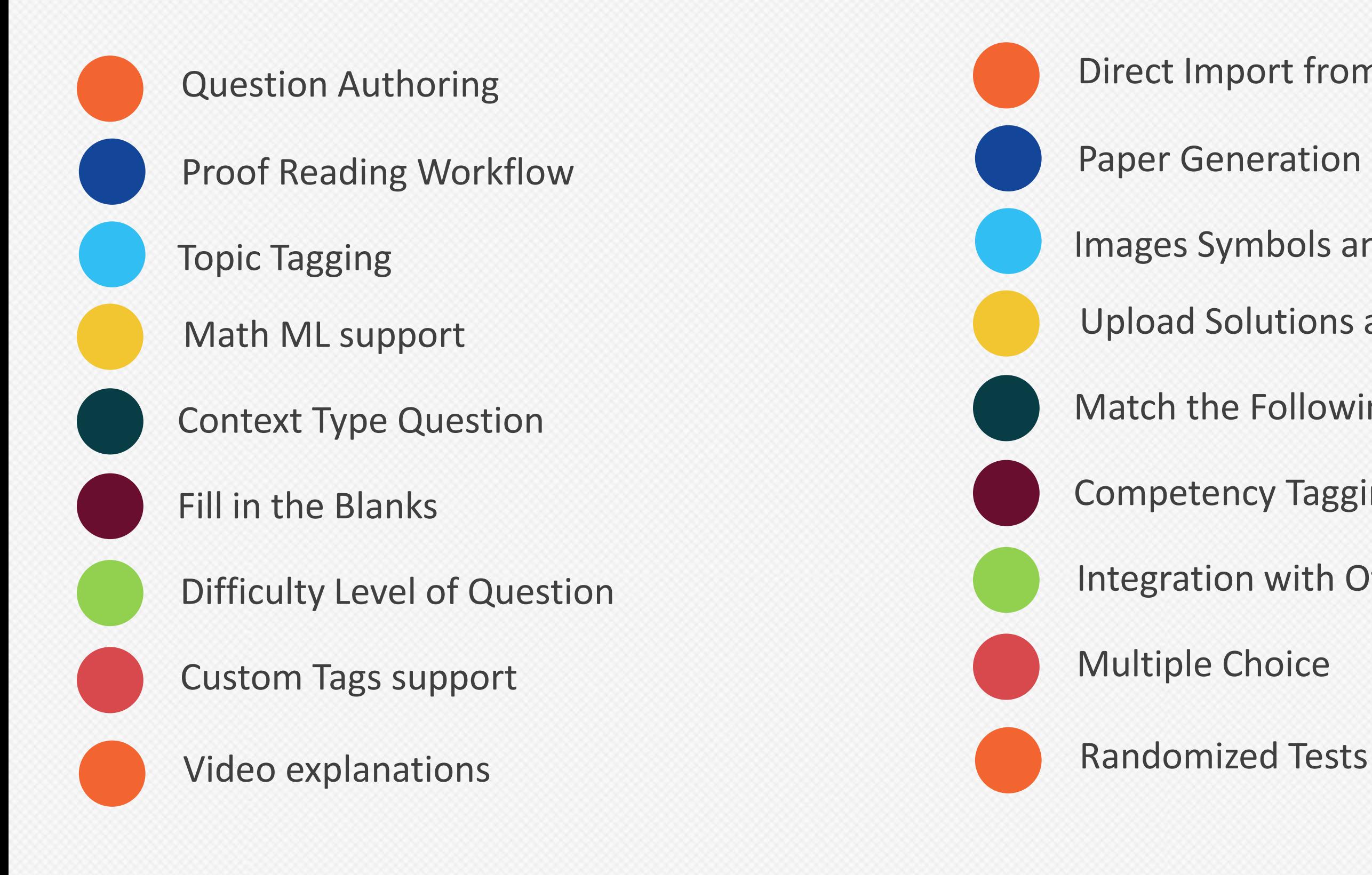

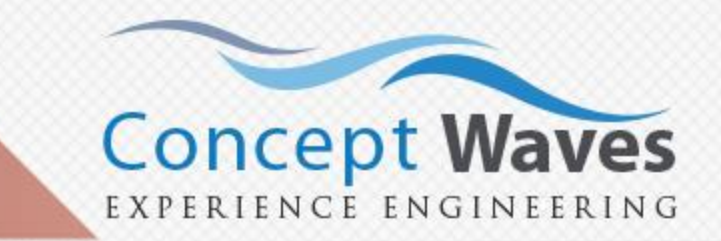

- Direct Import from Microsoft Word
- Paper Generation Engine
- Images Symbols and Formulae Support
- Upload Solutions along with Questions
- Match the Following
- Competency Tagging (Application /Memory based etc)
- Integration with Other Third Party websites
	-
	-

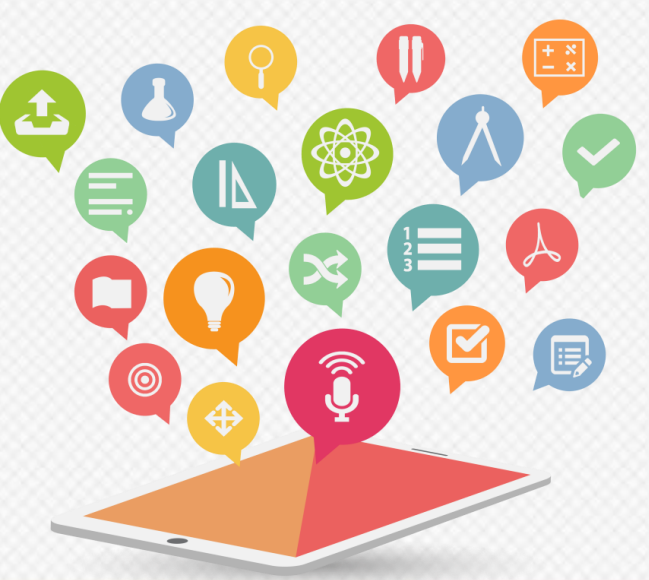

# **Online Assessment Management**

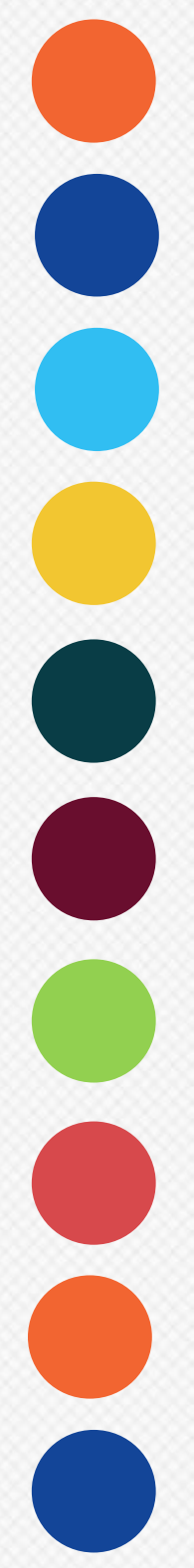

Admission and Weekly Tests Management

- World class Analytics
- Timed Tests
- Open Ended Tests
- Start Date/ Time
- Student Feedback
- Answer Key change
- DocX for Offline Test Paper
- Support for OMR Ingestion
- Student Tablet
- Multiple Test Players *CAT/IITJEE/GATE*
- Email Test Performance Analysis
	-
	-
	-
- Center Performance Feedback

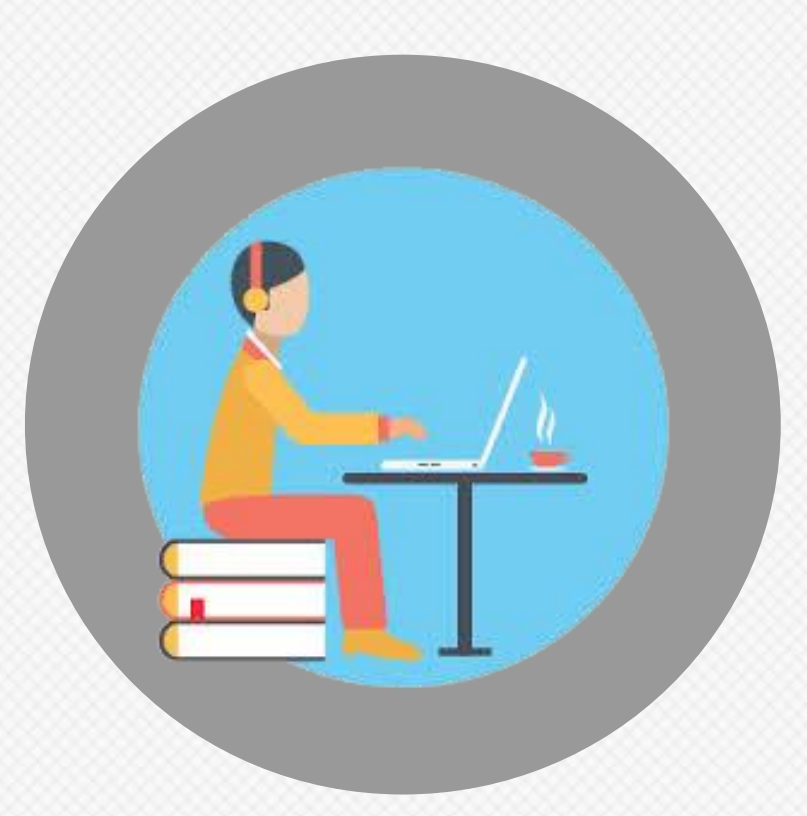

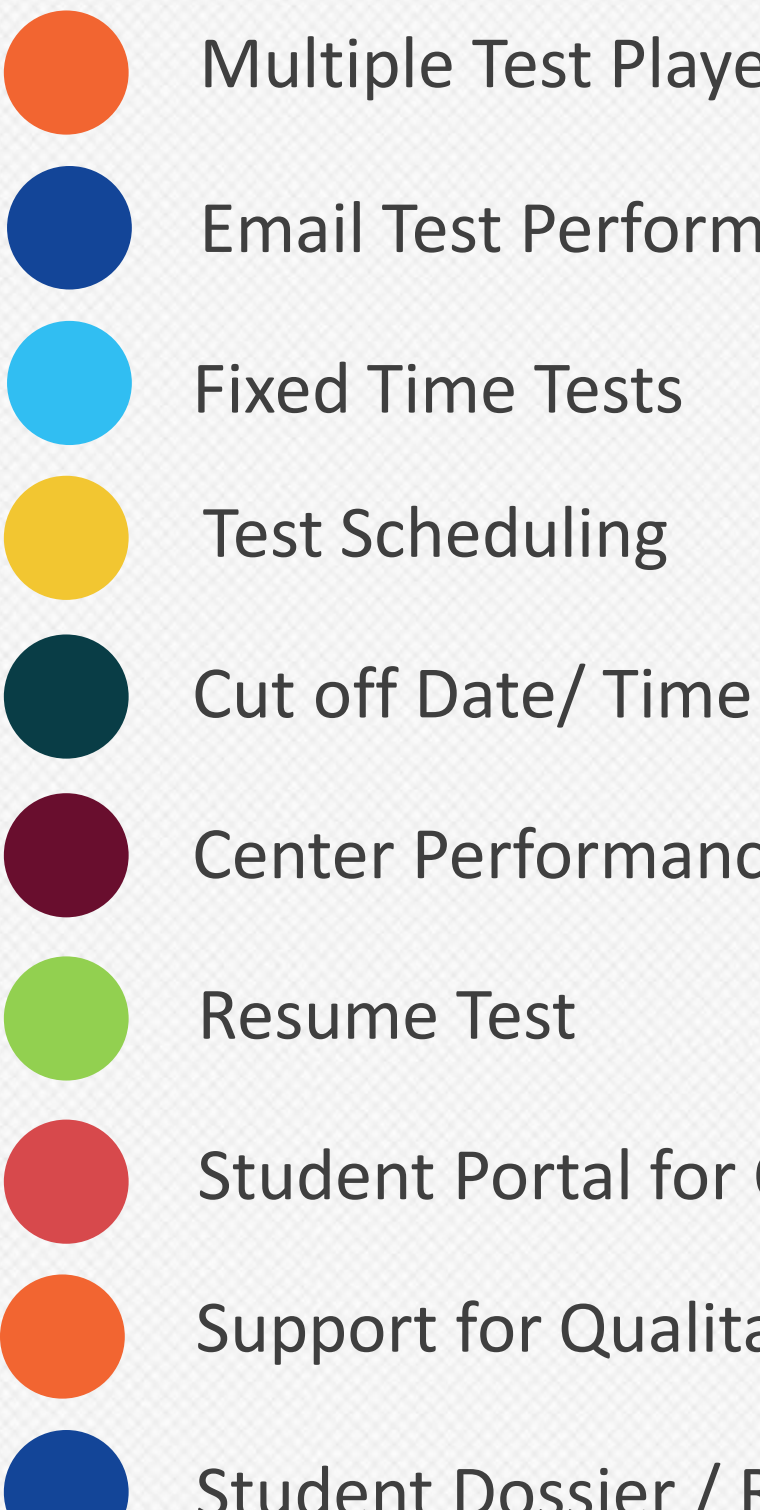

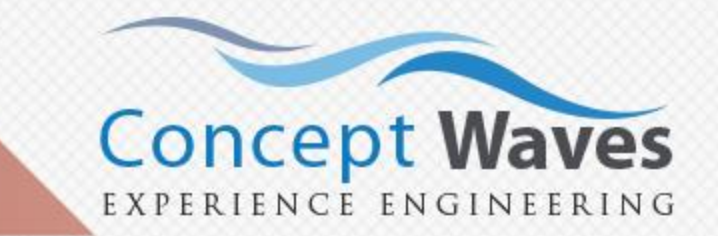

- 
- Student Portal for Online Test
- Support for Qualitative Assessments
- Student Dossier / Report Card Generation Engine

# <span id="page-8-0"></span>**Learning Management System**

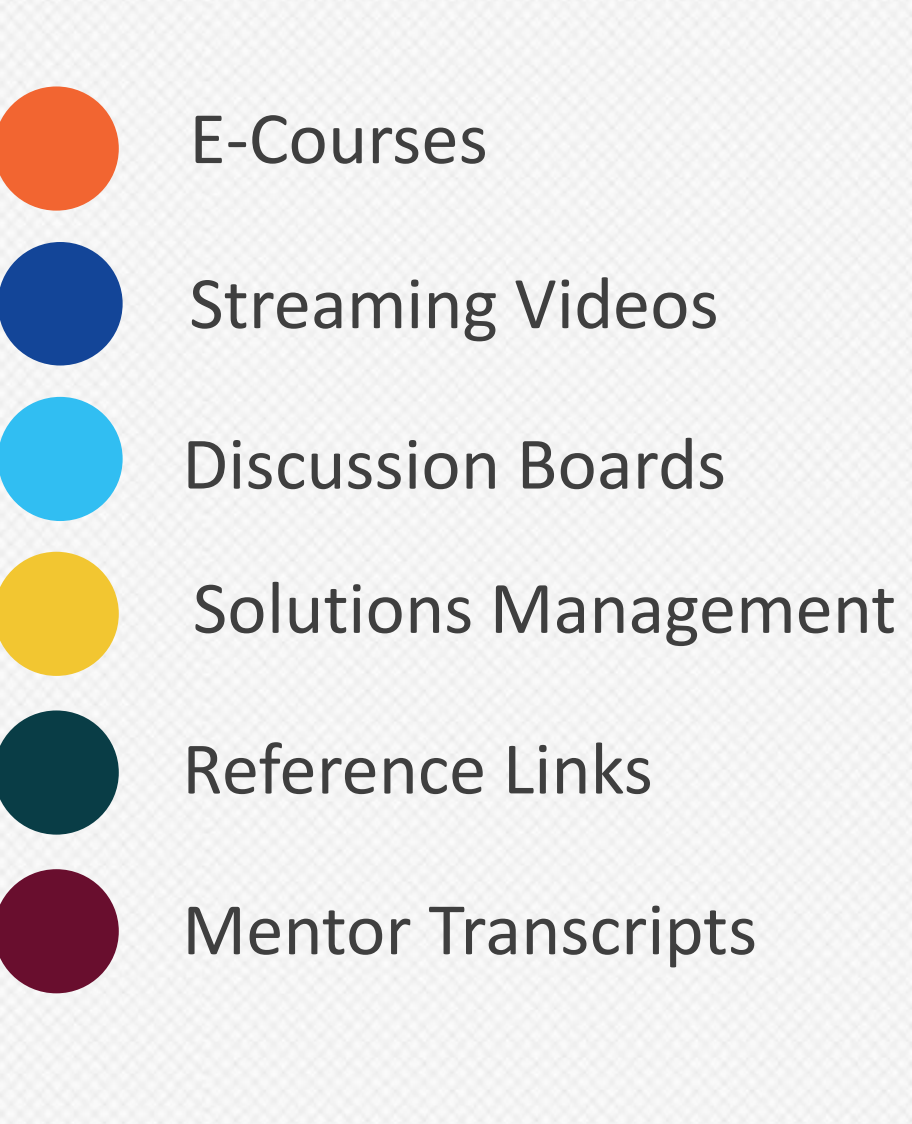

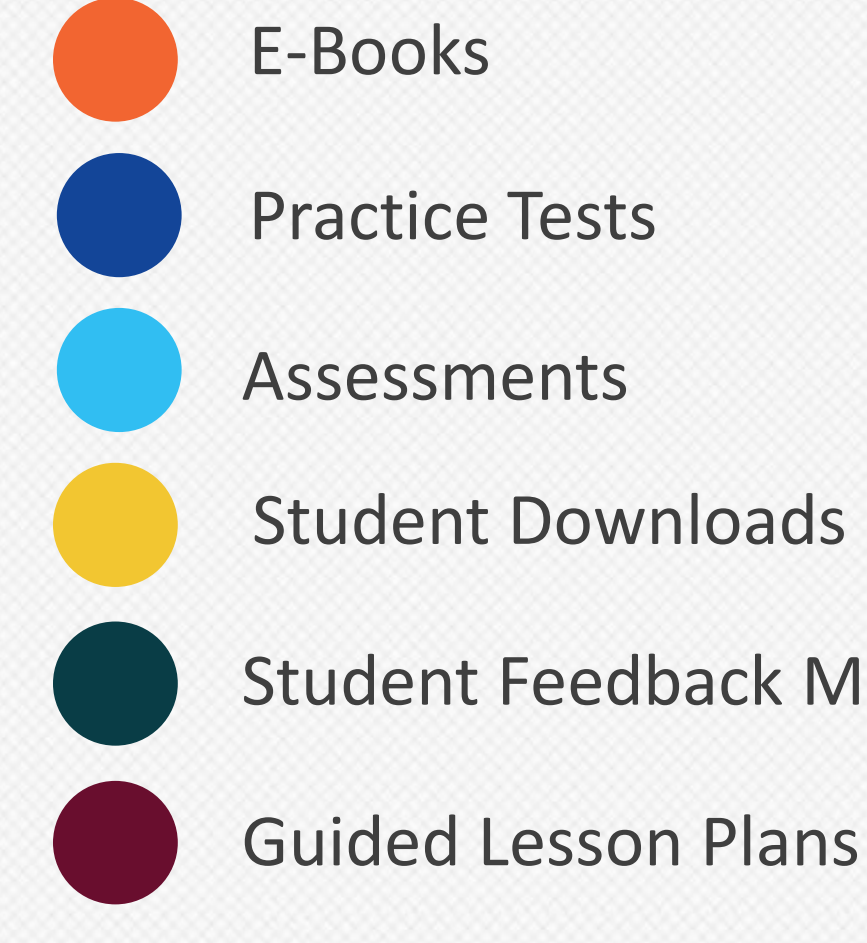

Student Feedback Management

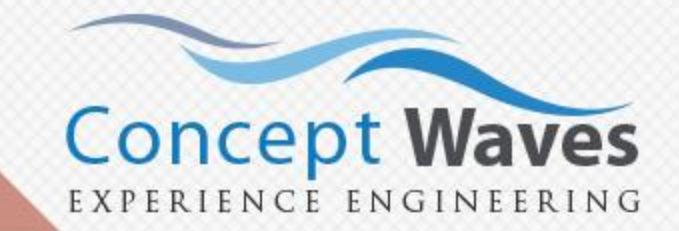

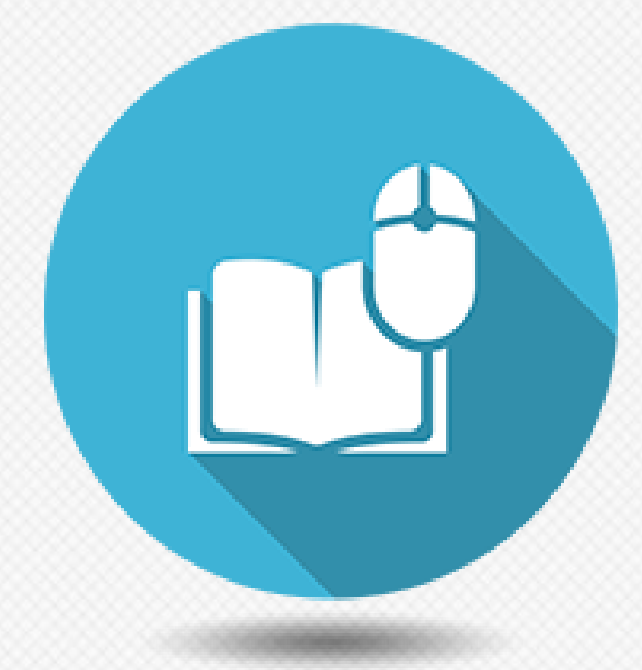

<span id="page-9-0"></span>AI driven recommendation engine

Content feedback

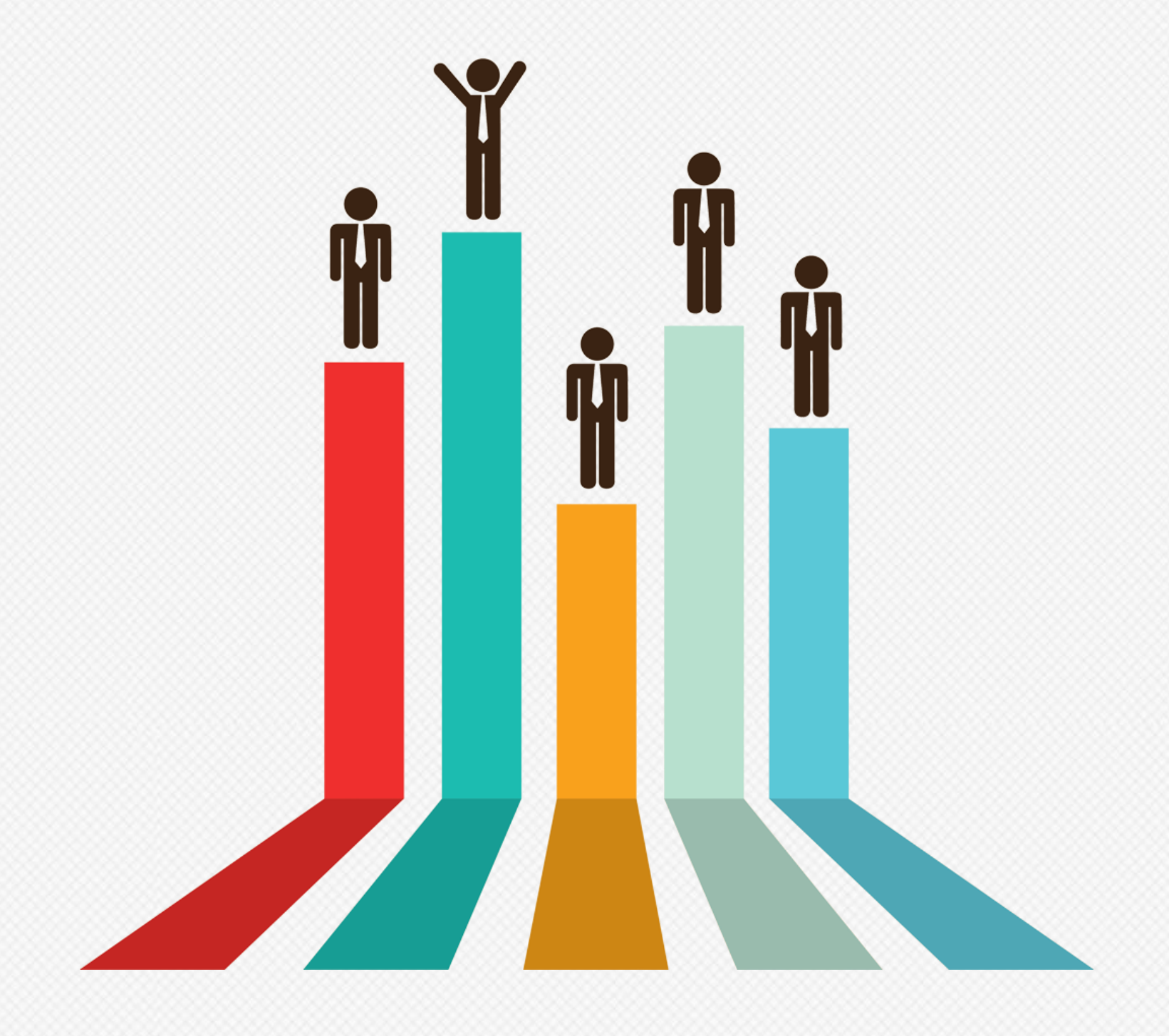

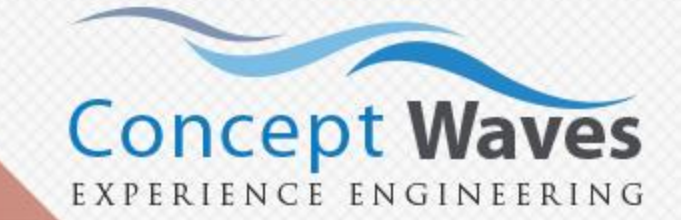

Deep Business Analytics Engine

# <span id="page-10-0"></span>**Syllabus Tracking**

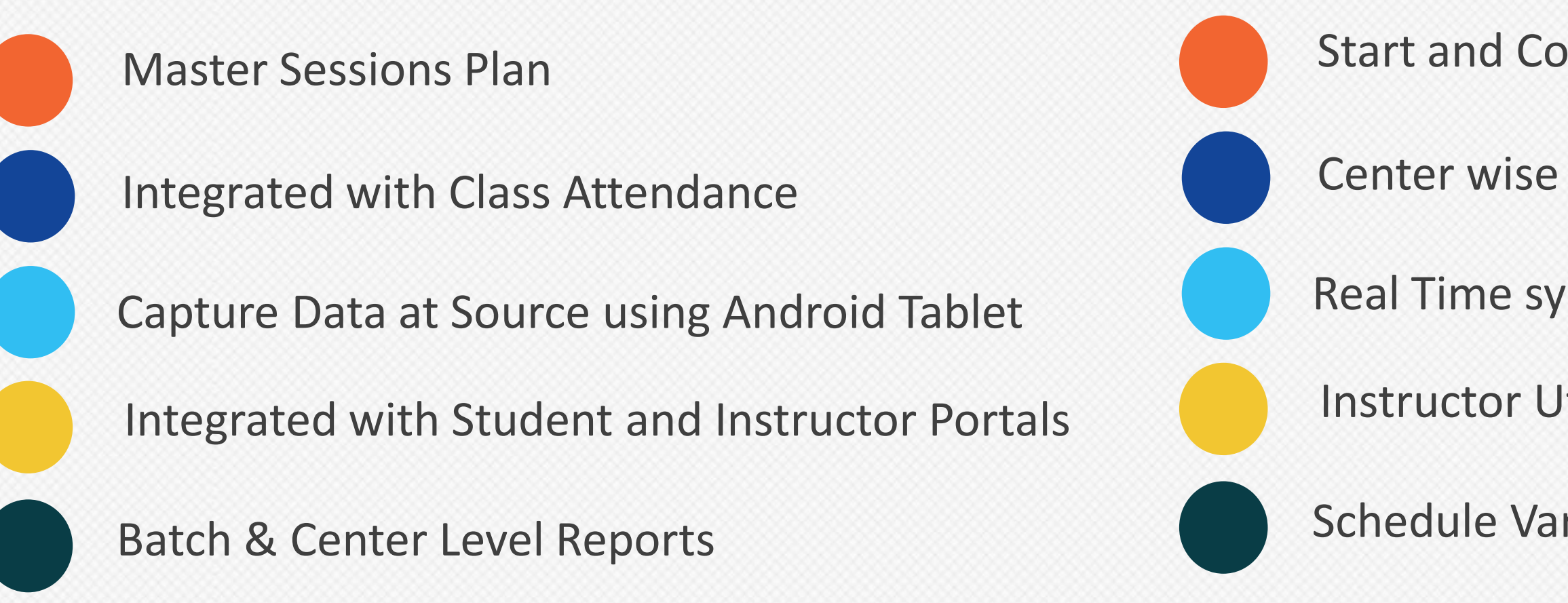

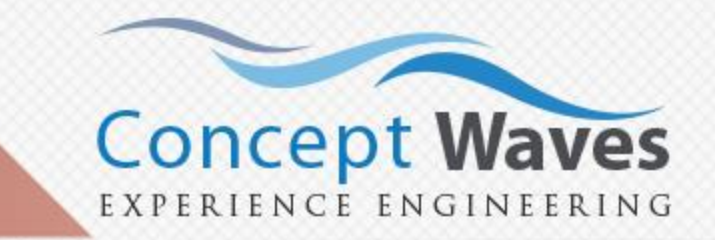

- Start and Completion date of each session in a Batch
- Center wise Conversion Reports
- Real Time syllabus coverage Reports
- Instructor Utilization Reports
- Schedule Variance Reports

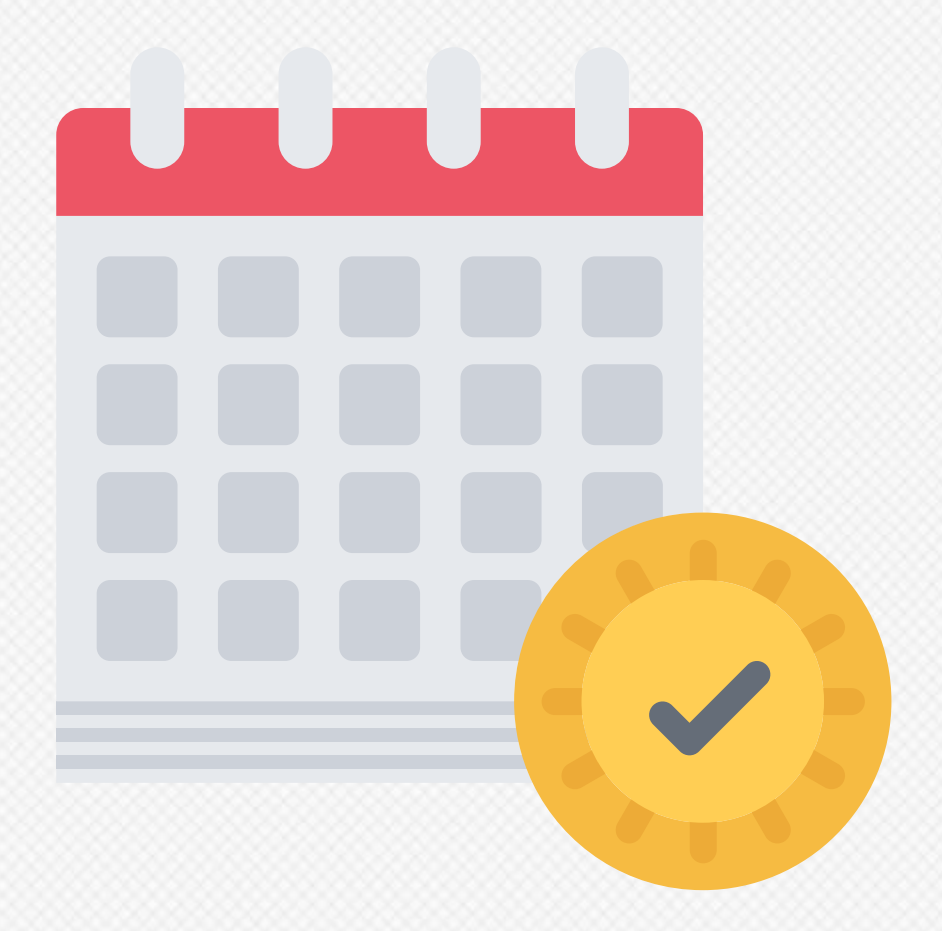

# <span id="page-11-0"></span>**Digital Evaluation**

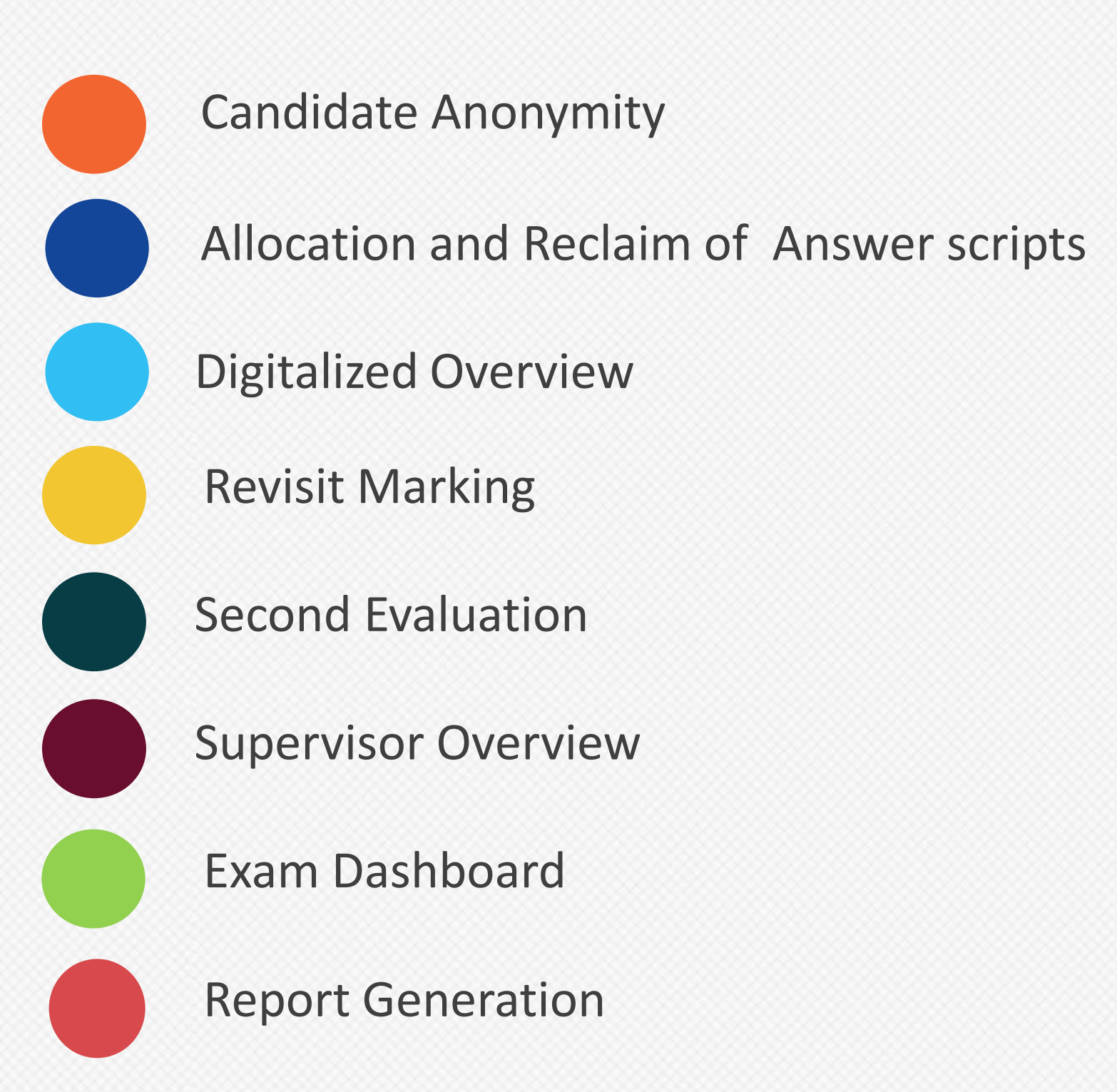

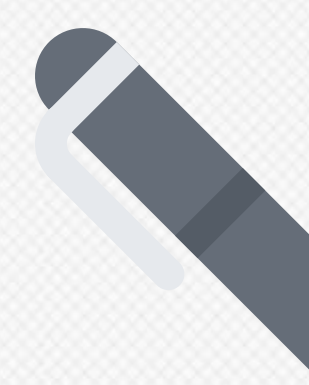

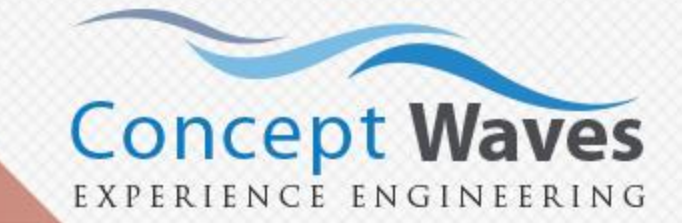

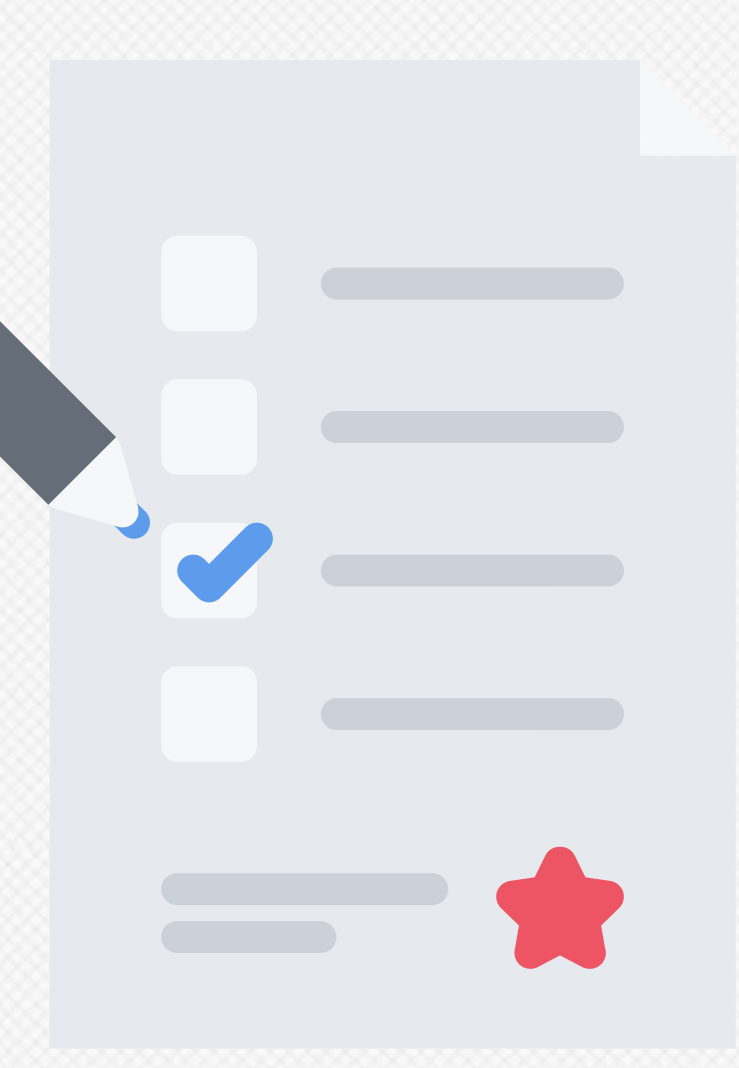

<span id="page-12-0"></span>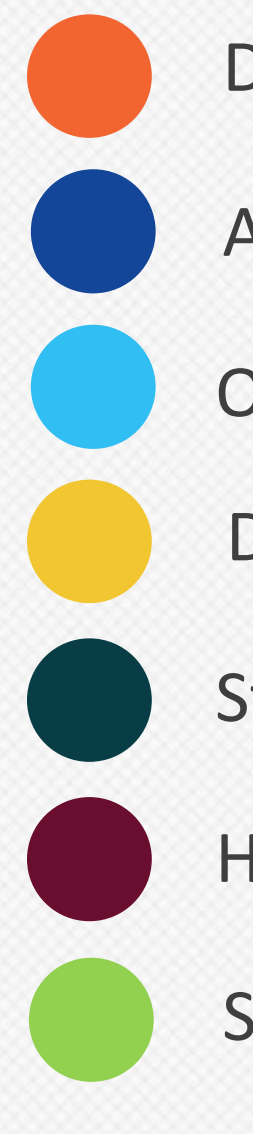

#### Dynamic Skills

Online/Offline Grades Submission

Auto Grade Calculation(SGPA/CGPA Calculation)

Standard Report Card

Digital Evaluation

Hassle Free Report Card Printing

Student Performance Report

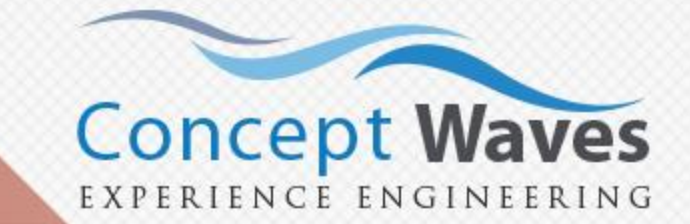

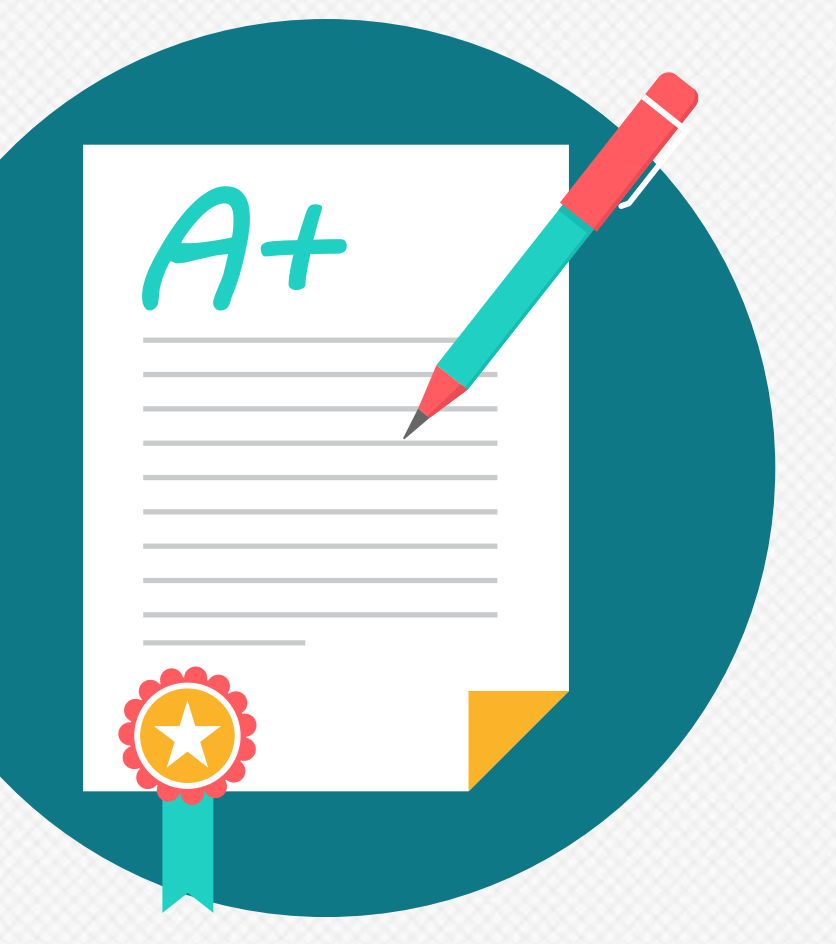

#### <span id="page-13-0"></span>**Inventory & Stock Management**

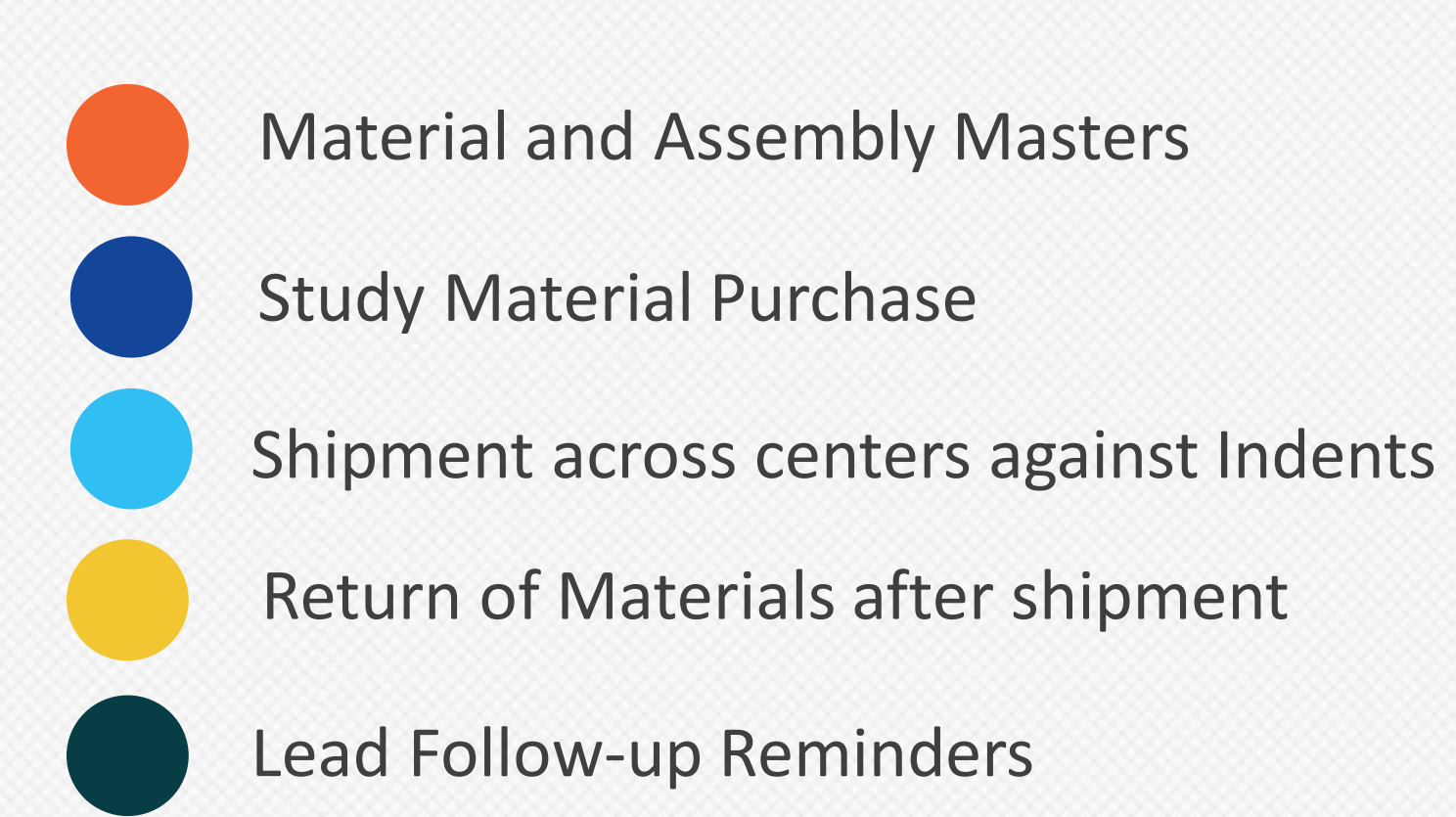

- Study Material Purchase
	-
- Partial Indent Fulfillment
- Damaged Material Management

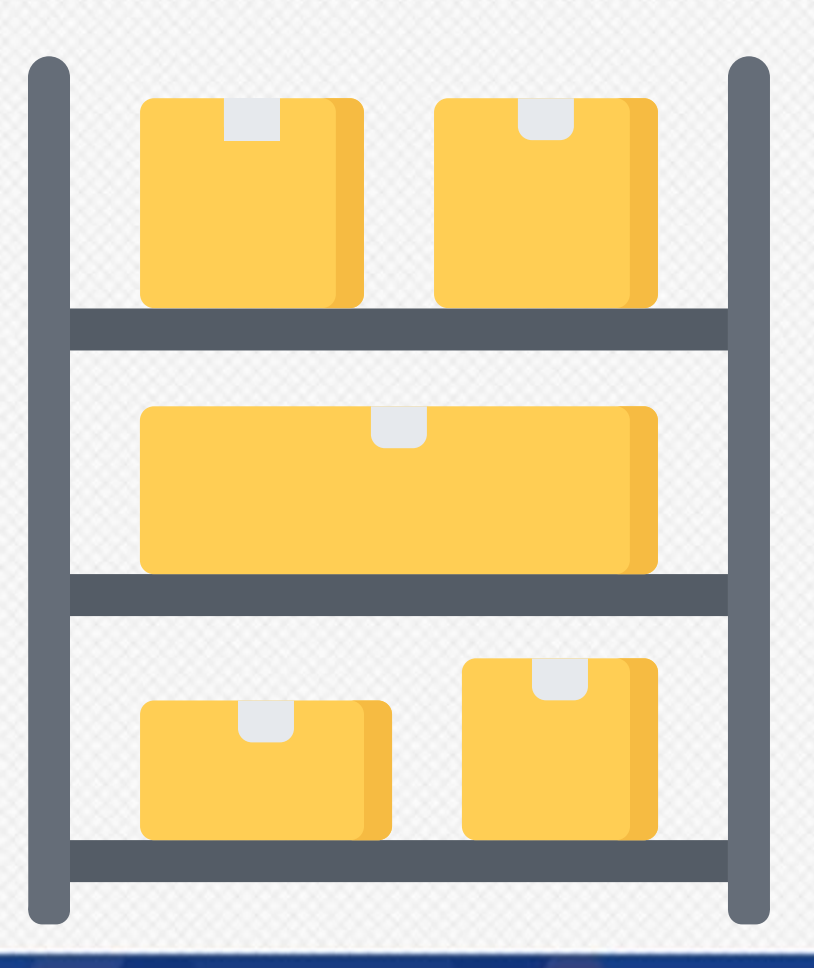

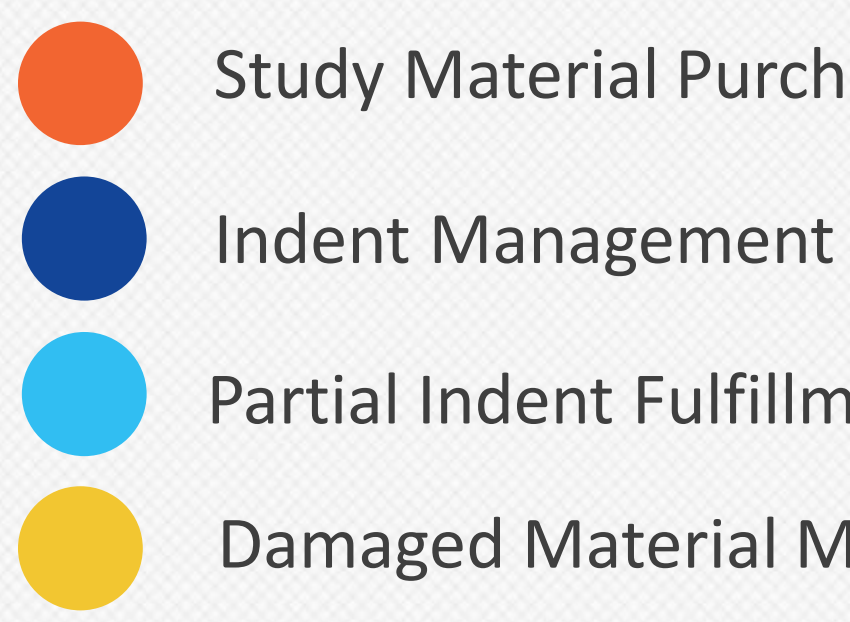

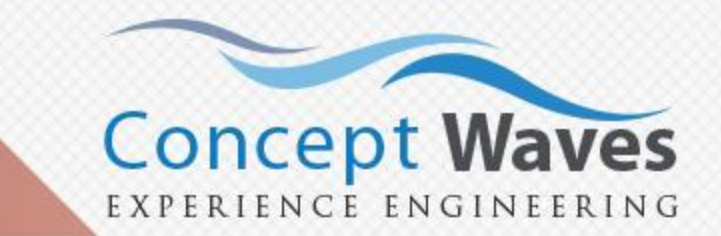

# <span id="page-14-0"></span>**Library Management**

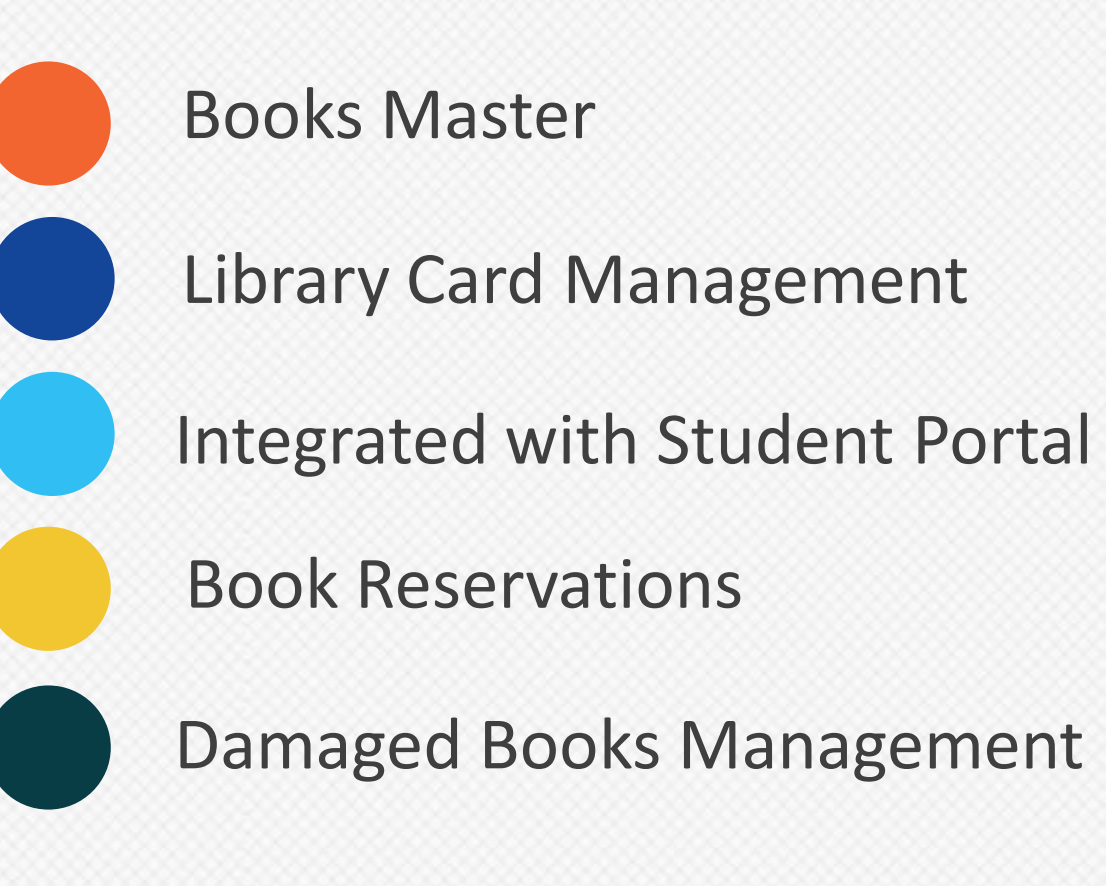

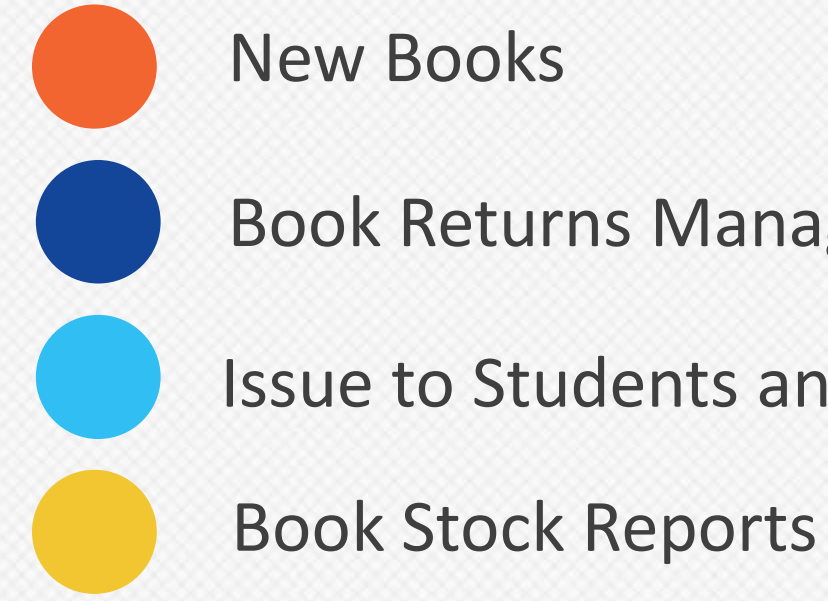

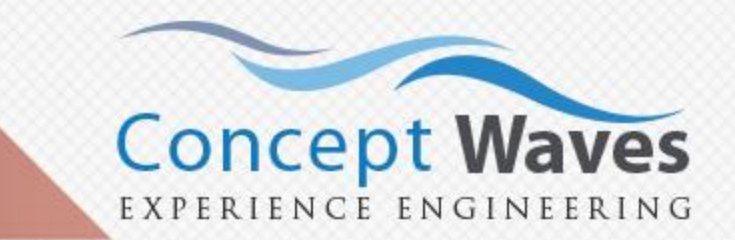

- Book Returns Management
- Issue to Students and Instructors
	-

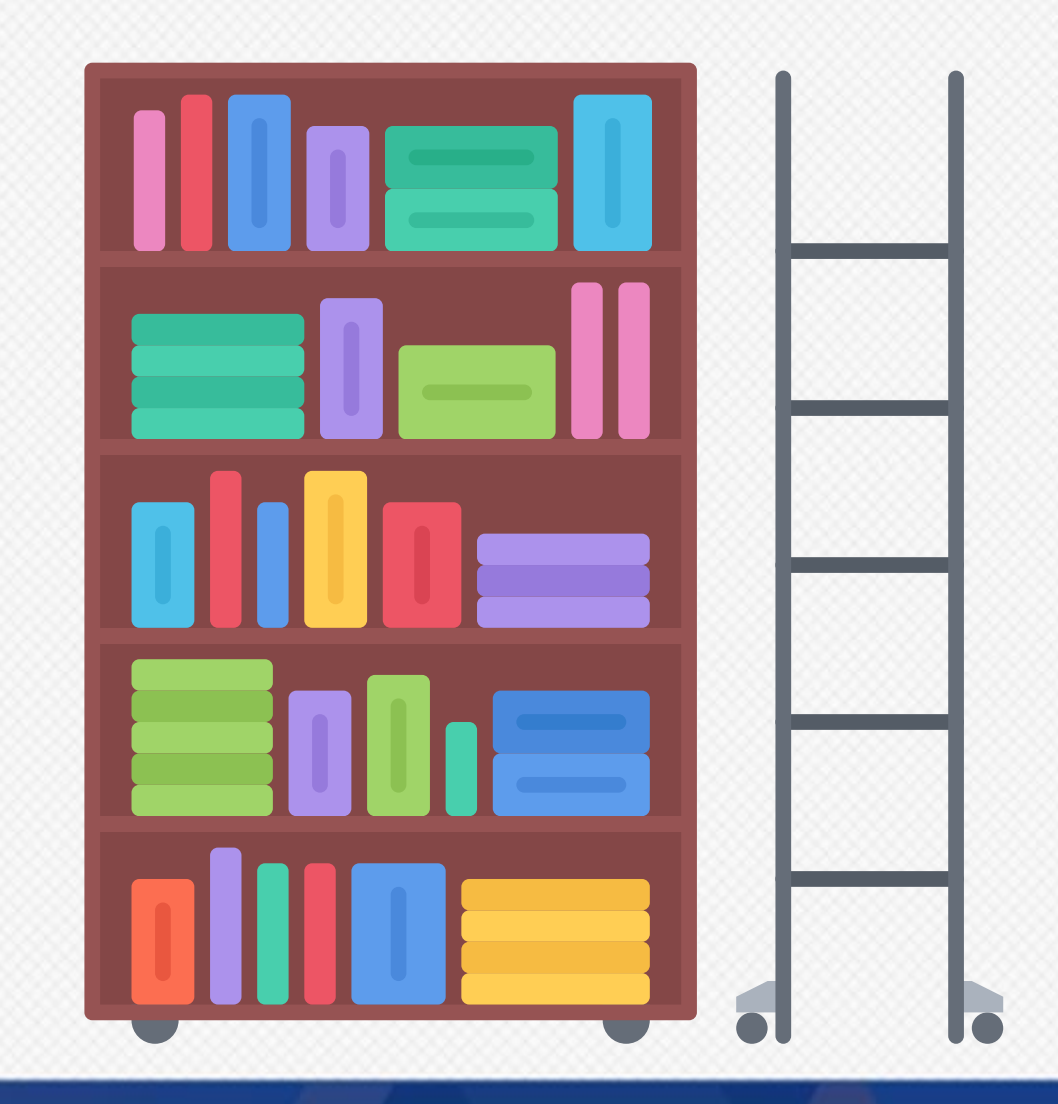

# <span id="page-15-0"></span>**Transport Management**

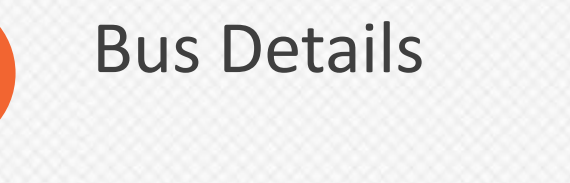

Driver Details

Maintenance & Certificates

Child Route Mapping

Route Details

Student Fee based on Route

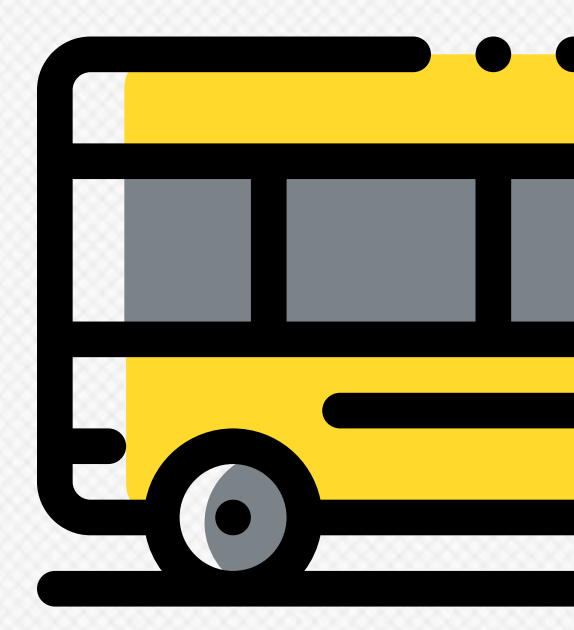

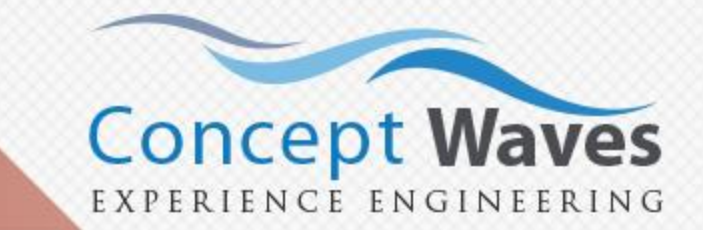

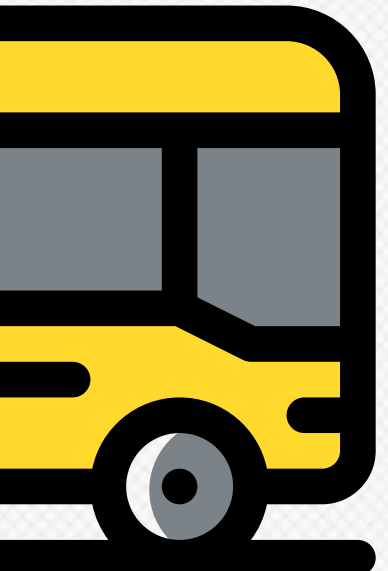

#### <span id="page-16-0"></span>**Placement and Alumni Management**

- Track Alumni Members
- Alumni Login in Web portal
- Tablet Application to conduct Alumni Meetings
- Company Masters
- Manage interview dates and other communication with the companies
- Track companies and their empanelment status
- Job Offers Management [track student responses (accept/reject) to those offers]
	- Register company feedback of the new recruits after a few months into the job

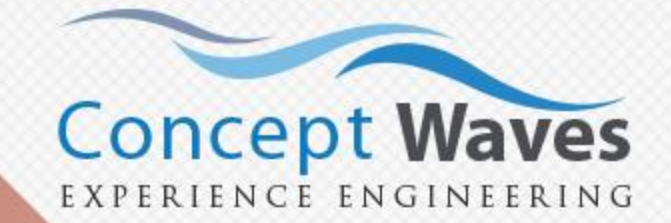

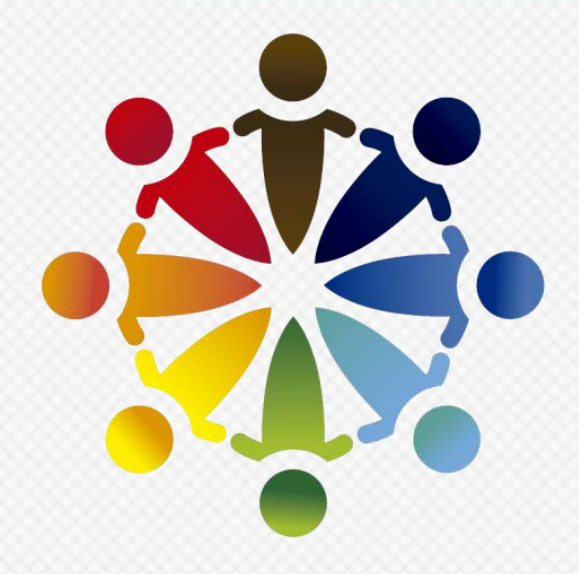

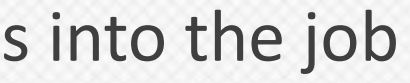

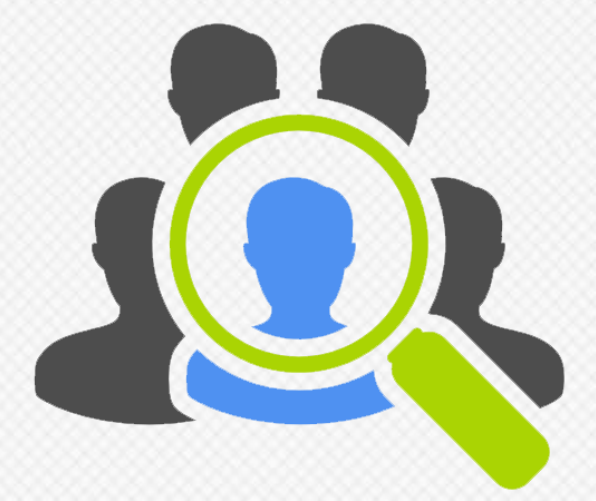

# <span id="page-17-0"></span>**Social Interactions**

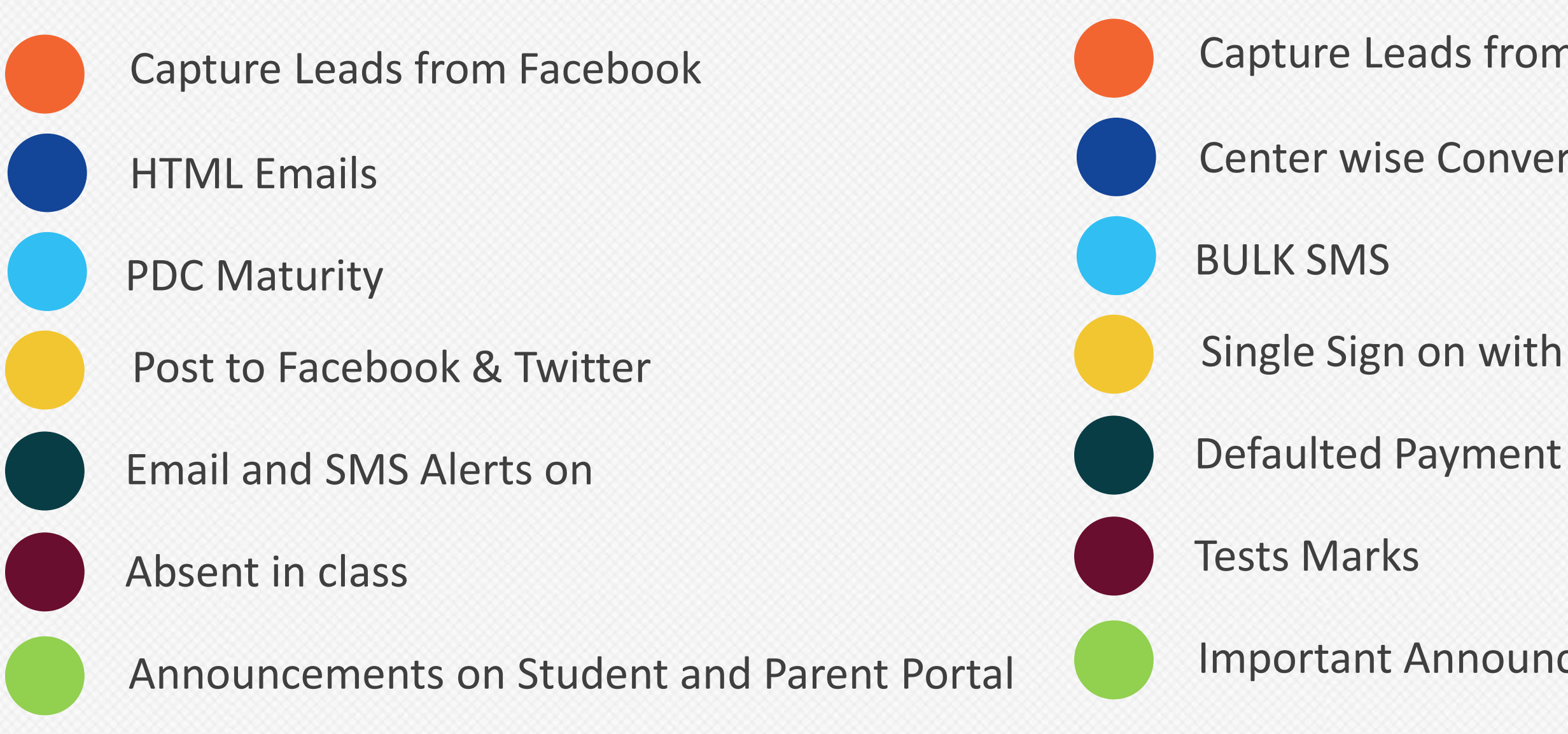

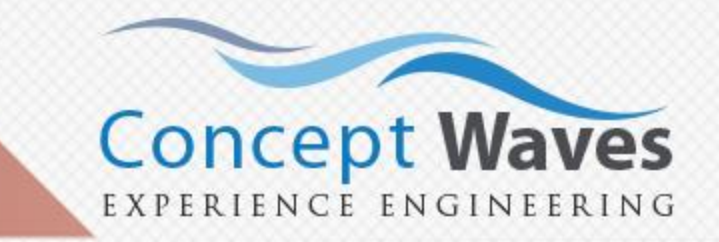

#### Capture Leads from Custom Forms on Third Party Websites

#### Center wise Conversion Reports

Single Sign on with Gmail and Yahoo

Important Announcements Scroll

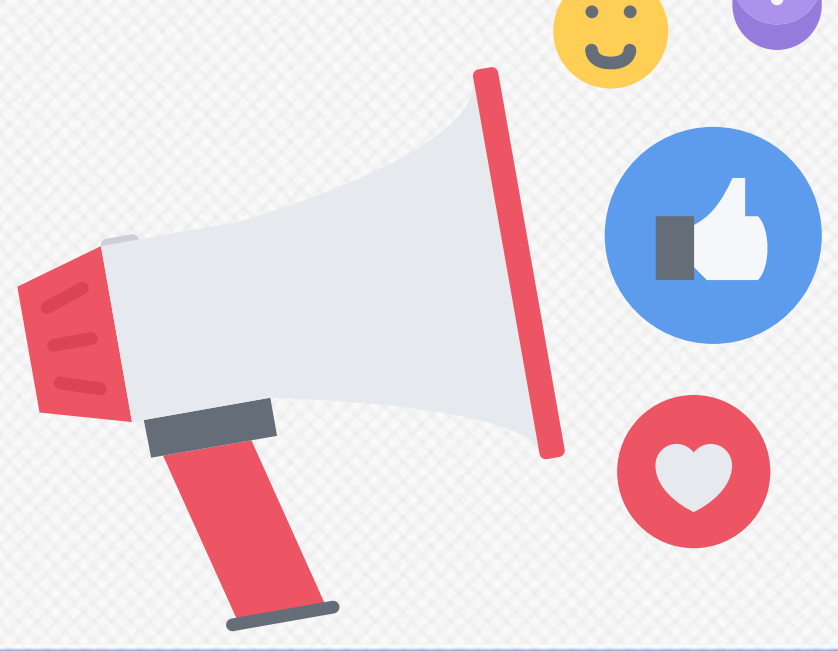

# <span id="page-18-0"></span>**Polls and Feedback Management**

19

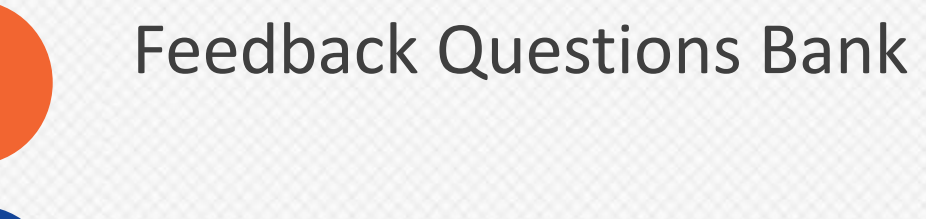

- Student Feedback
- Staff Feedback
- Configurable Forms
- Teacher wise Reports
- Center wise Reports

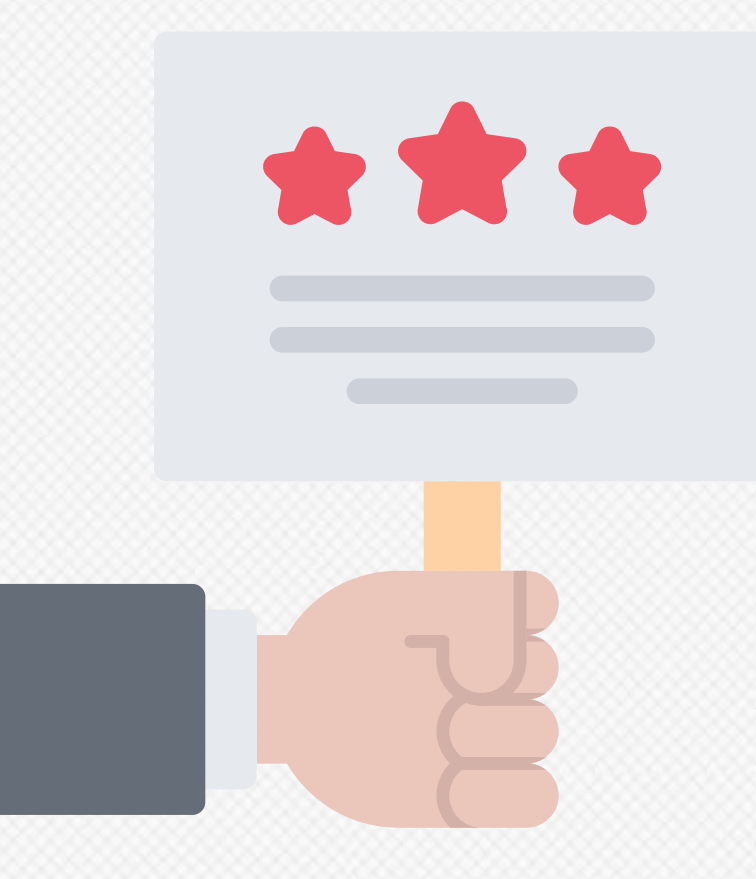

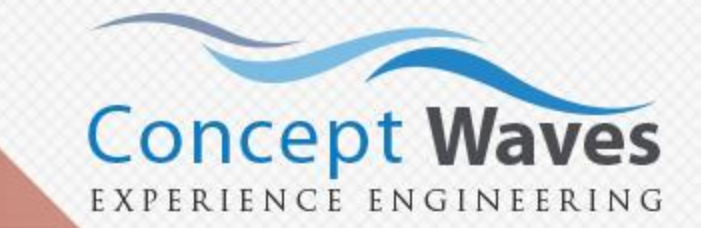

#### <span id="page-19-0"></span>**Intervention Effectiveness**

Base Line Test Scores

Batch & Center Level Reports

End Line Test Scores

Support for Multi Grade Multi Level (MGML) Pedagogy

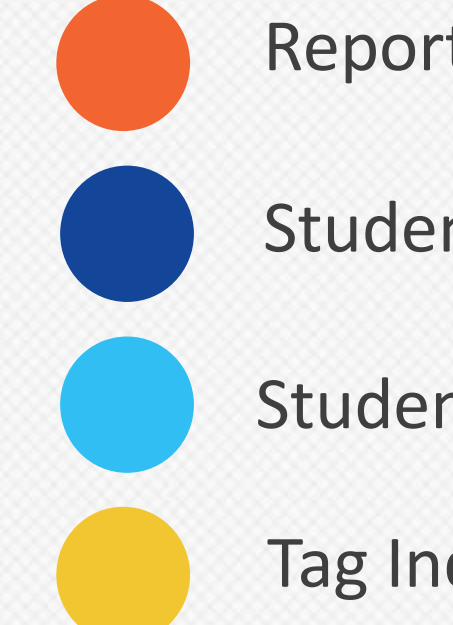

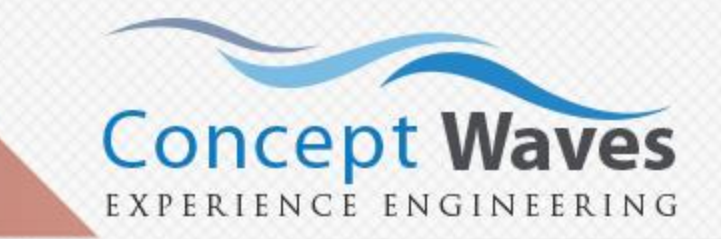

Customized Pedagogy Metrics

- Reports showing Effectiveness of Interventions
- Student Milestone Trackers
- Student Attendance Tracking
- Tag Individual Students

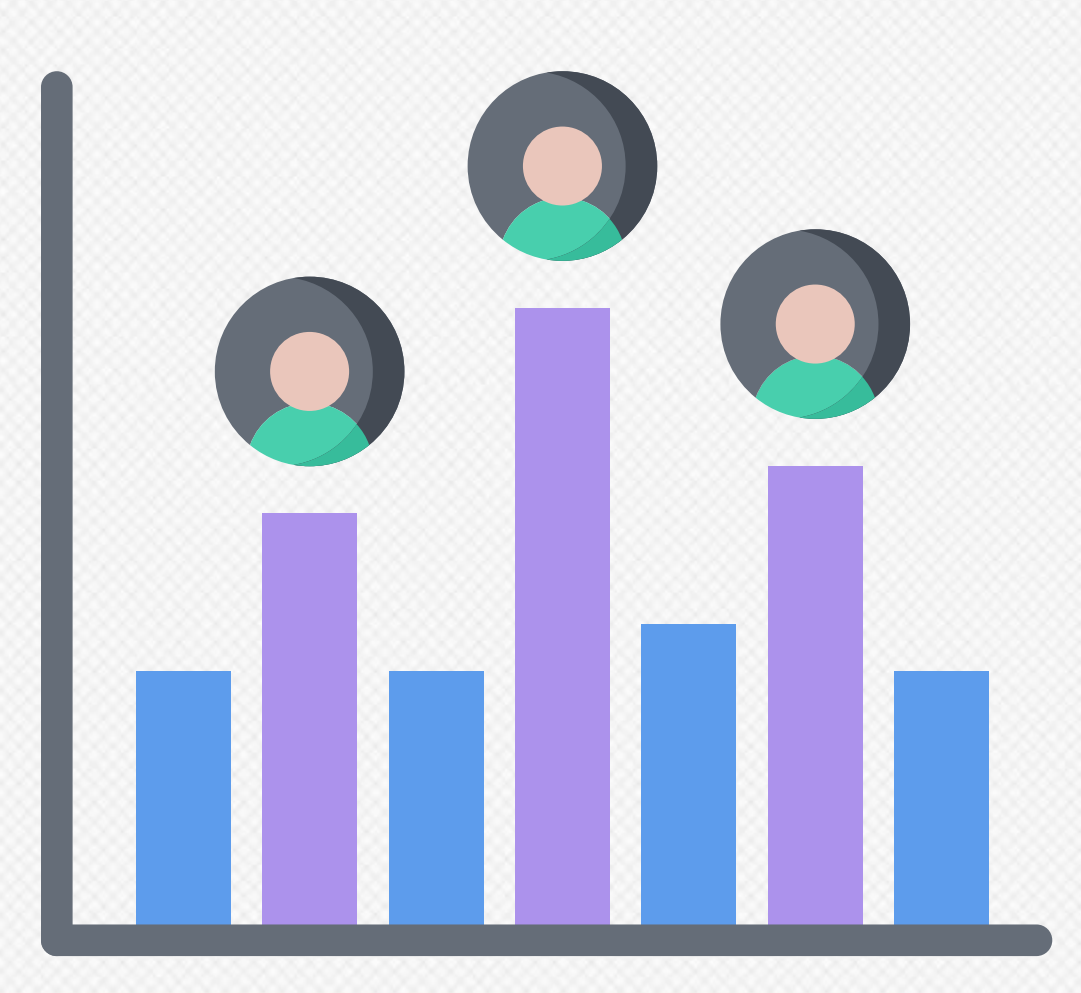

# <span id="page-20-0"></span>**Management Support System**

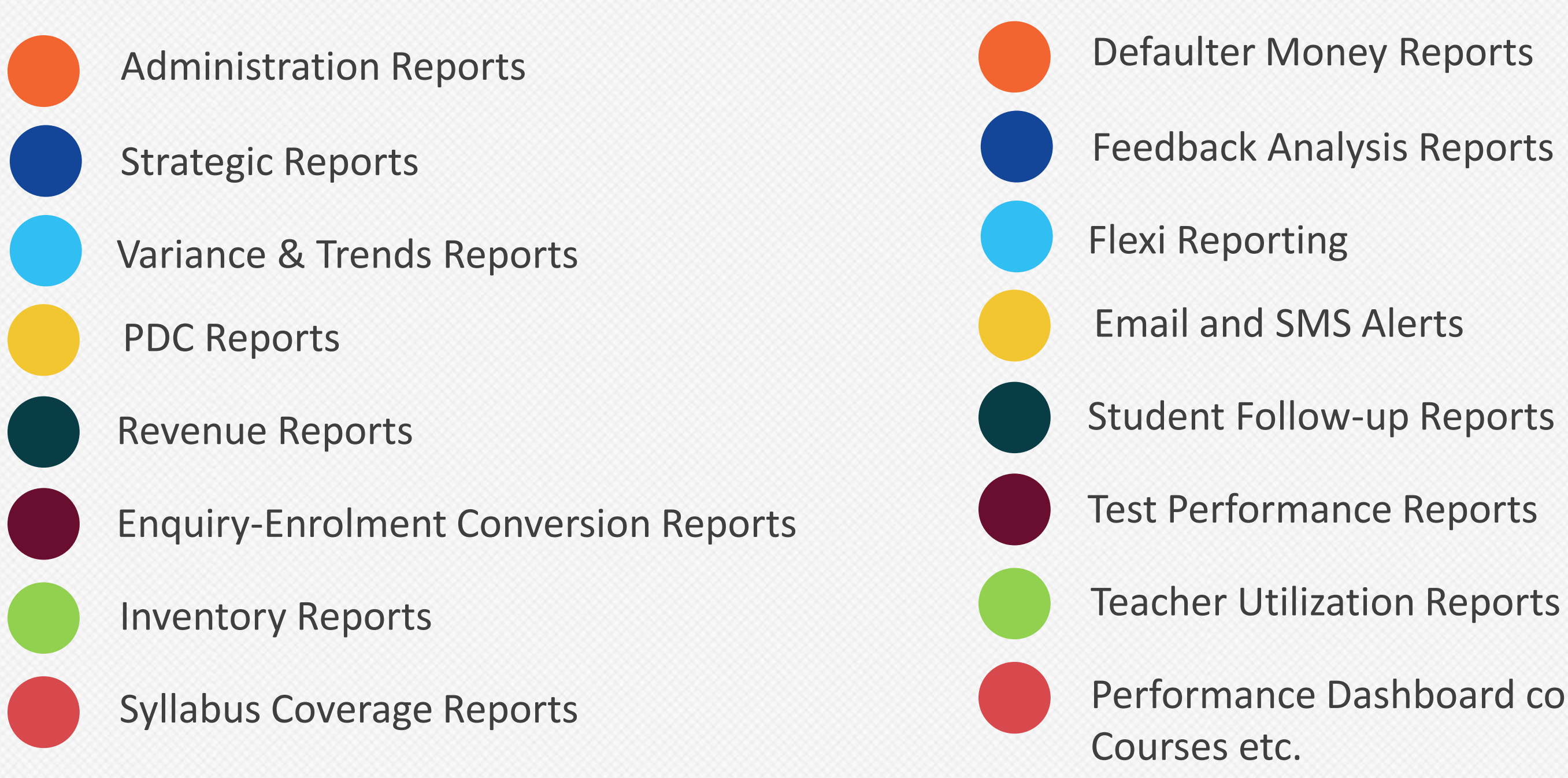

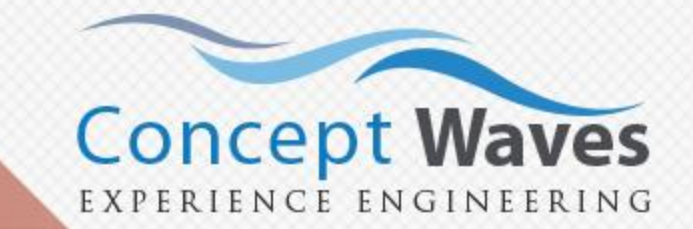

- 
- 
- 
- 
- 
- 
- 

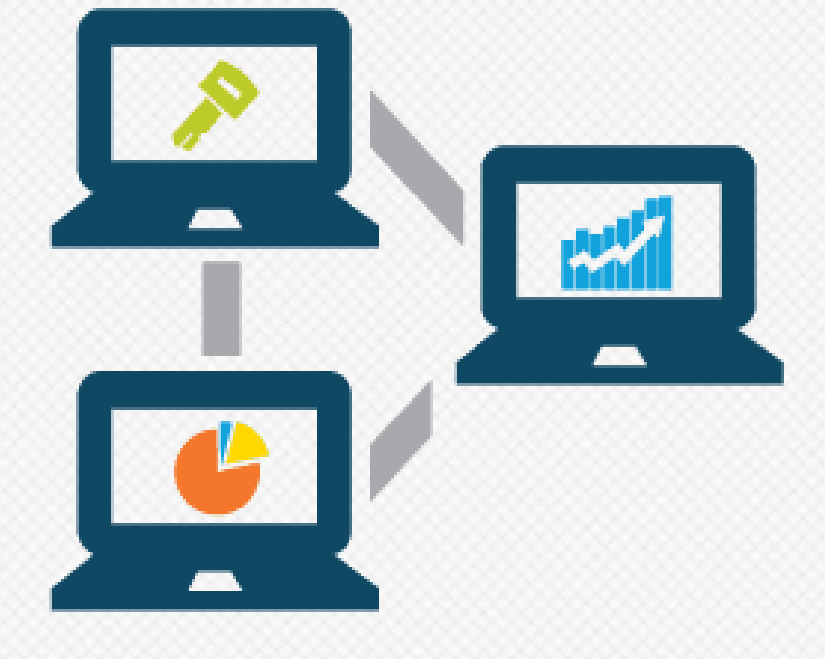

Performance Dashboard comparing Centers, Counselors,

# <span id="page-21-0"></span>**Operations Management**

Batch/Section Management

Audit Trail of Student Movements

Student Transfers

Student Promotions

Lateral Entry

Student Termination

Operations Reports

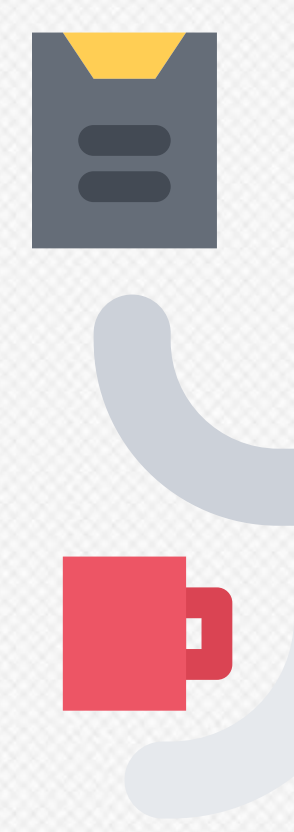

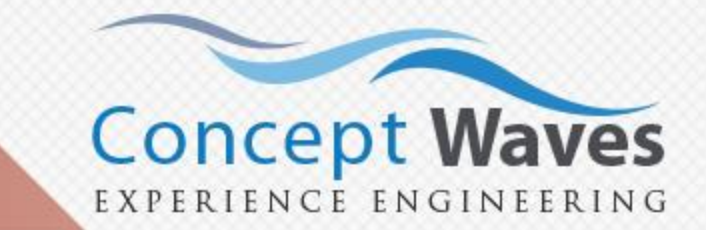

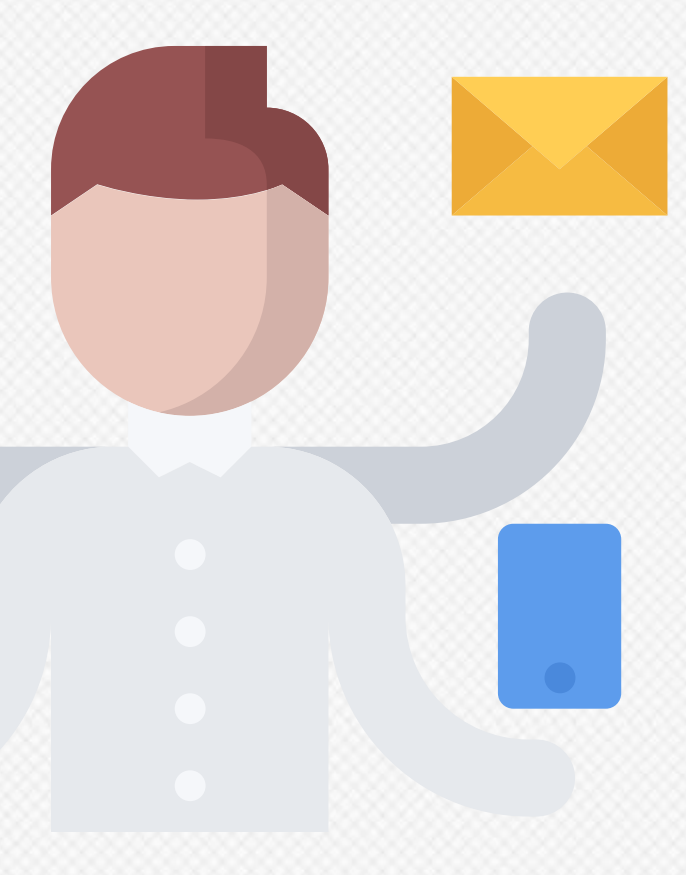

<span id="page-22-0"></span>Types of Users: *Staff, Students, Instructors* Centre based Restrictions to Users Role Based Access and Restrictions to Modules Audit Trail of User logins Role Mapping Reports Integration with Yahoo & Gmail Login

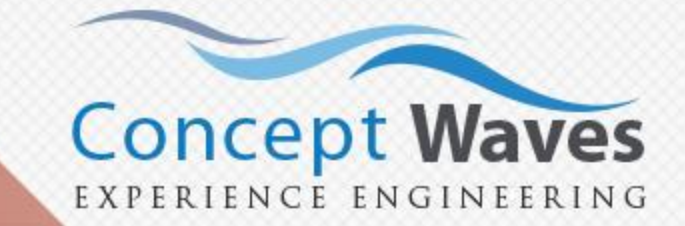

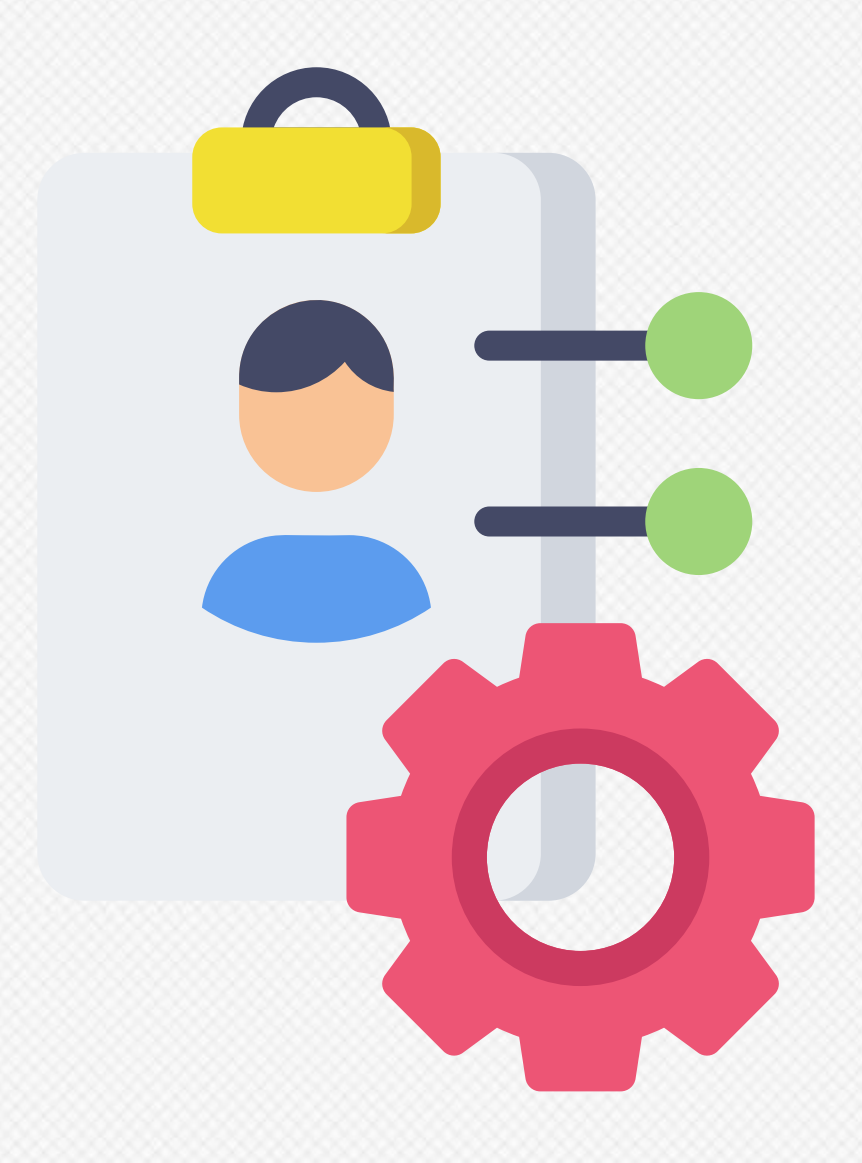

# **Human Resources**

Employee Management Employee Education Details Employee Departments Pay slips Leaves Management Employee Portal

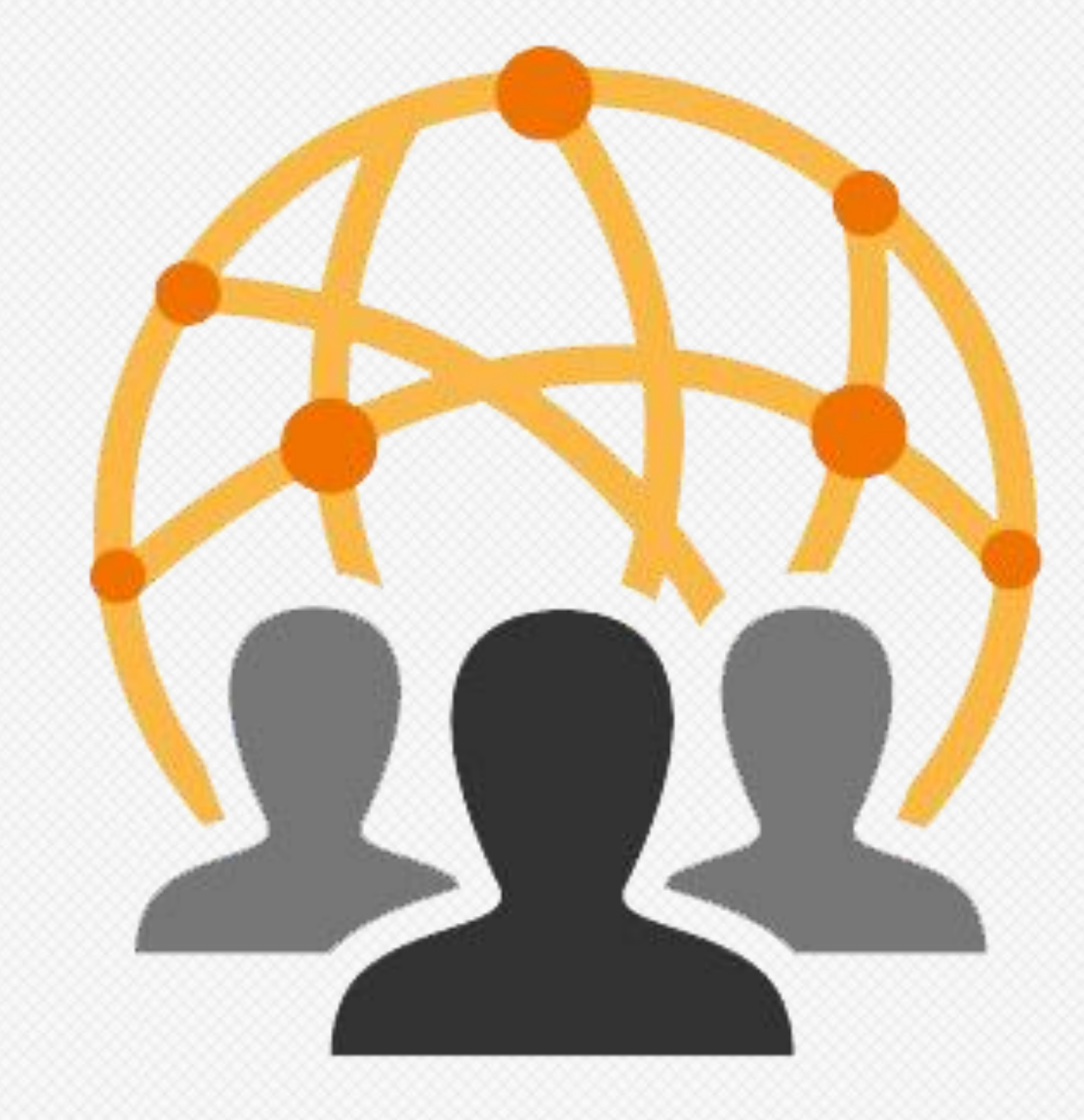

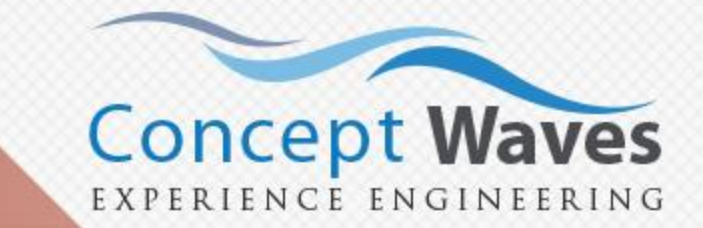